## **МІНІСТЕРСТВО ОСВІТИ І НАУКИ УКРАЇНИ ЛЬВІВСЬКИЙ НАЦІОНАЛЬНИЙ УНІВЕРСИТЕТ ПРИРОДОКОРИСТУВАННЯ**

#### **ФАКУЛЬТЕТ МЕХАНІКИ, ЕНЕРГЕТИКИ ТА ІНФОРМАЦІЙНИХ ТЕХНОЛОГІЙ**

### **КАФЕДРА ІНФОРМАЦІЙНИХ ТЕХНОЛОГІЙ**

# КВАЛІФІКАЦІЙНА РОБОТА

першого (бакалаврського) рівня вищої освіти

на тему: **" Автоматизація процесу та підбір сумісних засобів для функціонування інтернет-магазину "**

> Виконав: ст. гр. Акт-22сп Спеціальності 151 - "Автоматизація та комп'ютерно-інтегровані технології" (шифр і назва)

 Марків Владислав Миронович\_\_\_\_ (Прізвище та ініціали)

Керівник: к.т.н., доц. Луб П.М. (Прізвище та ініціали)

Рецензенти:

(Прізвище та ініціали)

 $\frac{1}{2}$  ,  $\frac{1}{2}$  ,  $\frac{1$ (Прізвище та ініціали)

**ДУБЛЯНИ-2023**

#### МІНІСТЕРСТВО ОСВІТИ І НАУКИ УКРАЇНИ ЛЬВІВСЬКИЙ НАЦІОНАЛЬНИЙ УНІВЕРСИТЕТ ПРИРОДОКОРИСТУВАННЯ

#### ФАКУЛЬТЕТ МЕХАНІКИ, ЕНЕРГЕТИКИ ТА ІНФОРМАЦІЙНИХ ТЕХНОЛОГІЙ

### КАФЕДРА ІНФОРМАЦІЙНИХ ТЕХНОЛОГІЙ

Першого (бакалаврського) рівня вищої освіти Спеціальність 151 – "Автоматизація та комп'ютерно-інтегровані технології"

"ЗАТВЕРДЖУЮ"

Завідувач кафедри д.т.н., проф. А.М. Тригуба  $\frac{1}{2023}$  p.

# *ЗАВДАННЯ*

на кваліфікаційну роботу студенту

\_\_\_\_\_\_\_\_\_\_\_\_\_\_\_\_\_\_\_\_\_\_\_\_\_\_\_\_\_\_\_\_\_\_\_\_\_\_\_\_\_\_\_\_\_\_\_\_\_\_\_\_\_\_\_\_\_\_\_\_ Марків Владислав Миронович

1. Тема роботи: «Автоматизація процесу та підбір сумісних засобів для \_\_\_\_\_\_\_\_\_\_\_\_\_\_\_\_\_\_\_\_\_\_\_\_\_\_\_\_\_\_\_\_\_\_\_\_\_\_\_\_\_\_\_\_\_\_\_\_\_\_\_\_\_\_\_\_\_\_\_\_\_\_\_\_\_\_\_\_ функціонування інтернет-магазину»

\_\_\_\_\_\_\_\_\_\_\_\_\_\_\_\_\_\_\_\_\_\_\_\_\_\_\_\_\_\_\_\_\_\_\_\_\_\_\_\_\_\_\_\_\_\_\_\_\_\_\_\_\_\_\_\_\_\_\_\_\_\_\_\_\_\_\_\_

Керівник роботи Луб Павло Миронович, к.т.н., доцент.

Затверджені наказом по університету від 30 грудня 2022 року № 453/к-с. 2. Строк подання студентом роботи 15.06.2023 р.

3. Початкові дані до роботи: <u>\_\_1. Методи просування товарів в Інтернеті.</u> \_\_\_\_ 2. Способи побудови локальних мереж. 3. Методика узгодження обладнання мережі; 4. Методика розгортання сервера. По постання сервера и постання сервера и постанни само

\_\_\_\_\_\_\_\_\_\_\_\_\_\_\_\_\_\_\_\_\_\_\_\_\_\_\_\_\_\_\_\_\_\_\_\_\_\_\_\_\_\_\_\_\_\_\_\_\_\_\_\_\_\_\_\_\_\_\_\_\_\_\_\_\_\_\_

4. Зміст розрахунково-пояснювальної записки:

1. Аналіз стану питання

2. Локальна обчислювальна мережа та підбір обладнання в приміщеннях

3. Автоматизація процесів функціонування інфраструктури інтернетмагазину

4. Охорона праці та безпека в надзвичайних ситуаціях

Висновки та пропозиції.

Список використаних джерел.

Додатки.

#### 6. Консультанти з розділів:

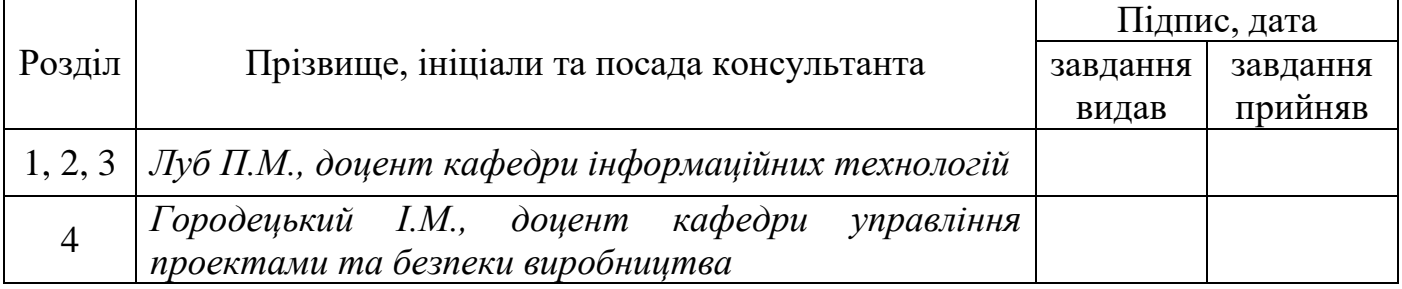

\_\_\_\_\_\_\_\_\_\_\_\_\_\_\_\_\_\_\_\_\_\_\_\_\_\_\_\_\_\_\_\_\_\_\_\_\_\_\_\_\_\_\_\_\_\_\_\_\_\_\_\_\_\_\_\_\_\_\_\_\_\_\_\_\_\_\_\_\_\_\_ \_\_\_\_\_\_\_\_\_\_\_\_\_\_\_\_\_\_\_\_\_\_\_\_\_\_\_\_\_\_\_\_\_\_\_\_\_\_\_\_\_\_\_\_\_\_\_\_\_\_\_\_\_\_\_\_\_\_\_\_\_\_\_\_\_\_\_\_\_\_\_ \_\_\_\_\_\_\_\_\_\_\_\_\_\_\_\_\_\_\_\_\_\_\_\_\_\_\_\_\_\_\_\_\_\_\_\_\_\_\_\_\_\_\_\_\_\_\_\_\_\_\_\_\_\_\_\_\_\_\_\_\_\_\_\_\_\_\_\_\_\_\_ \_\_\_\_\_\_\_\_\_\_\_\_\_\_\_\_\_\_\_\_\_\_\_\_\_\_\_\_\_\_\_\_\_\_\_\_\_\_\_\_\_\_\_\_\_\_\_\_\_\_\_\_\_\_\_\_\_\_\_\_\_\_\_\_\_\_\_\_\_\_\_ \_\_\_\_\_\_\_\_\_\_\_\_\_\_\_\_\_\_\_\_\_\_\_\_\_\_\_\_\_\_\_\_\_\_\_\_\_\_\_\_\_\_\_\_\_\_\_\_\_\_\_\_\_\_\_\_\_\_\_\_\_\_\_\_\_\_\_\_\_\_\_ \_\_\_\_\_\_\_\_\_\_\_\_\_\_\_\_\_\_\_\_\_\_\_\_\_\_\_\_\_\_\_\_\_\_\_\_\_\_\_\_\_\_\_\_\_\_\_\_\_\_\_\_\_\_\_\_\_\_\_\_\_\_\_\_\_\_\_\_\_\_\_ \_\_\_\_\_\_\_\_\_\_\_\_\_\_\_\_\_\_\_\_\_\_\_\_\_\_\_\_\_\_\_\_\_\_\_\_\_\_\_\_\_\_\_\_\_\_\_\_\_\_\_\_\_\_\_\_\_\_\_\_\_\_\_\_\_\_\_\_\_\_\_ \_\_\_\_\_\_\_\_\_\_\_\_\_\_\_\_\_\_\_\_\_\_\_\_\_\_\_\_\_\_\_\_\_\_\_\_\_\_\_\_\_\_\_\_\_\_\_\_\_\_\_\_\_\_\_\_\_\_\_\_\_\_\_\_\_\_\_\_\_\_\_ \_\_\_\_\_\_\_\_\_\_\_\_\_\_\_\_\_\_\_\_\_\_\_\_\_\_\_\_\_\_\_\_\_\_\_\_\_\_\_\_\_\_\_\_\_\_\_\_\_\_\_\_\_\_\_\_\_\_\_\_\_\_\_\_\_\_\_\_\_\_\_

7. Дата видачі завдання 30 грудня 2023 р.

# *КАЛЕНДАРНИЙ ПЛАН*

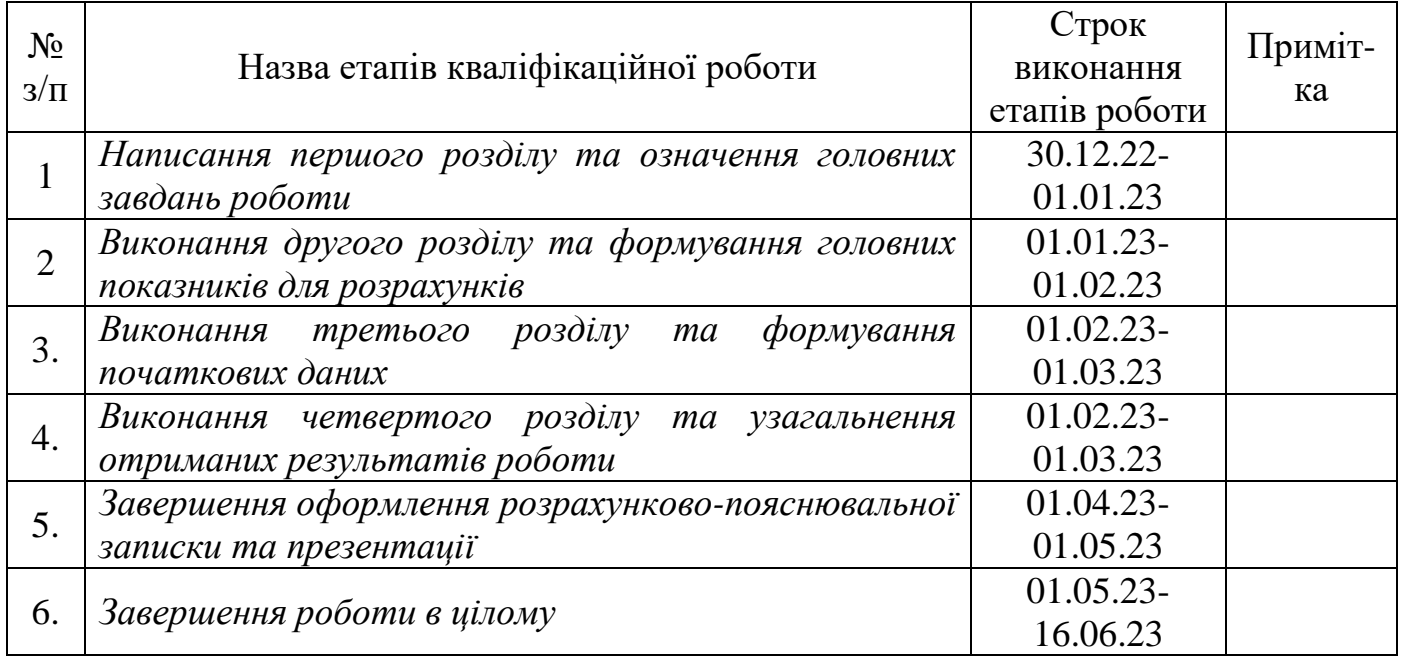

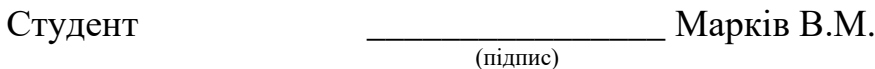

Керівник роботи \_\_\_\_\_\_\_\_\_\_\_\_\_\_\_\_ Луб П.М.

(підпис)

Кваліфікаціна робота: 56 с. текст. част., 18 рис., 1 табл., 10 слайдів, 19 джерел.

Автоматизація процесу та підбір сумісних засобів для функціонування інтернет-магазину. Марків В.М. Кафедра ІТ. – Дубляни, Львівський НУП, 2023.

Проаналізовано способи просування товарів через мережу Інтернет та вибір топології комп'ютерної мережі. Наведено їх особливості.

Подано порівняльний аналіз застосування маркетплесу та інтернетмагазину.

Охарактеризовано локальну обчислювальну мережу та виконано підбір обладнання інфраструктури магазину. Виконано побудову мережі в приміщеннях магазину. Наведено основні вимоги та використання технології Ethernet. Підібрано пристрої підключення та мережеве обладнання.

Запропоновано автоматизацію процесів функціонування інфраструктури інтернет-магазину. Зокрема, вибрано програмне забезпечення, описано створення структури веб-сервера та встановлення і налаштування програмного забезпечення.

Запропоновано заходи з охорони праці та безпеки в надзвичайних ситуаціях.

*Ключові слова:* автоматизація, інтернет-магазин, інфраструктура, мережа, сервер, розгортання, Apache, Frontol WinCE, WooCommerce, User experience, User interface, функціонування.

# ЗМІСТ

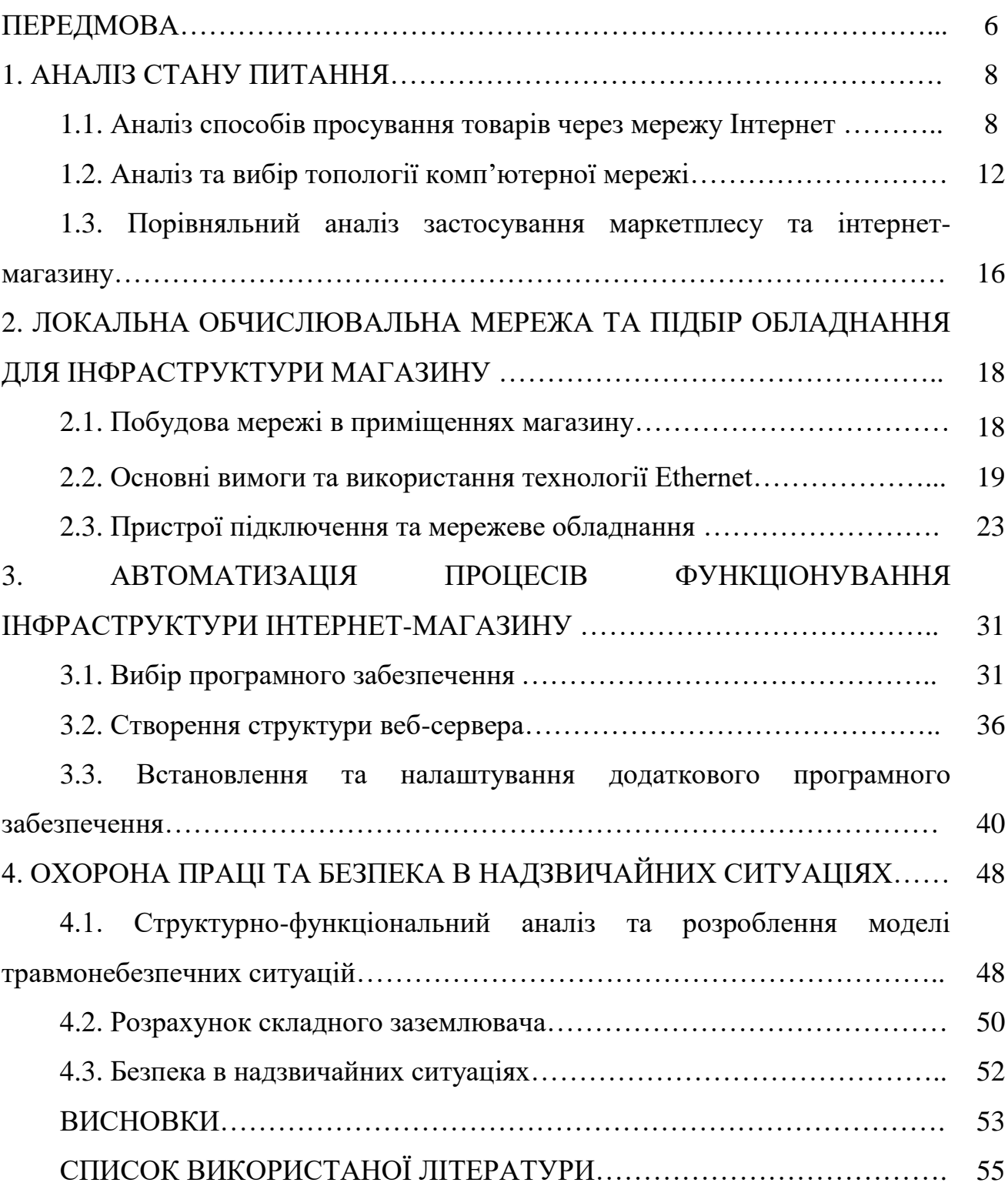

#### **ПЕРЕДМОВА**

<span id="page-5-0"></span>Ведення бізнесу в Інтернеті є досиль прибутковою справою, що швидко розвивається. Великі та малі підприємства використовують сучасні тенденції та використовують новітні ІТ розробки в сері поширення інформації до споживача [\[2\]](#page-54-1).

Сайт є найсучаснішим і найефективнішим каналом комунікації. Тільки можливості інтернет-ресурсу дозволяють повною мірою використовувати всі способи донесення інформаційного повідомлення до користувача.

Водночас функціонування інтернет-магазину потребує створення певної інфраструктури – приміщення із товарами що продаватимуться, офіс із обладнанням та програмним забезпечення, веб-сайт, транспортна інфраструктура тощо.

Загальновідомо, що важливою складовою успіху підприємства є наявність веб-сторінки, що презентує бізнес у всесвітній мережі Інтернет. В залежності від послуг або продукції, які надає підприємство, виділяють наступні типи інтернетресурсів: сайт-портал, корпоративний сайт, інтернет-магазин, сайт-каталог, блог, сайт-візитка – усі вони відрізняються між собою структурою, дизайном, а також інформацією, яка знаходиться на сторінках даного веб-сайту.

*Метою роботи* є проектування інфраструктури та підбір обладнання для функціонування інтернет-магазину із реалізації різнотипної продукції в мережі Інтернет.

Для вирішення поставленої мети потрібно виконати такі **завдання**:

- охарактеризувати відомі мережі в офісах;
- описати спосіб використанян технології Ethernet;
- розкрити методи просування продукції в мережі Інтернет;
- підбір сумісних засобів для функціонування інтернет-магазину;
- вибір програмного забезпечення (ПЗ).

**Обєкт** – мережі в офісах, технологія Ethernet, методи просування продукції, обладнання та засоби для функціонування інтернет-магазину, ПЗ.

**Предмет** – відповідність засобів та обладнання завданням роботи інтернетмагазину та спеціалізоване ПЗ.

**Результати роботи** – розроблено офісну інфраструктуру для роботи співробітників, вибрано і узгоджено обладнання, описано систему адміністрування інтернет-магазину, розгорнуто сервер для нього.

#### <span id="page-7-0"></span>**1. АНАЛІЗ СТАНУ ПИТАННЯ**

#### <span id="page-7-1"></span>**1.1. Аналіз способів просування товарів через мережу Інтернет**

Максимальну користь більшості видів бізнесу приносить Інтернет. Так як, просування послуг в Інтернеті забезпечує найширший охоплення аудиторії. Телебачення, радіо, преса, як і раніше користуються популярністю, але їм вже не зрівнятися з віртуальним простором. Особливо в сфері просування послуг на ринку [\[6,](#page-54-2) [9\]](#page-54-3).

*Способи просування.* До найбільш популярних і ефективних способів просування послуг в Інтернеті слід віднести:

*Пошукова оптимізація.* Цей метод передбачає приведення контенту і коду сторінок в вид, який відповідає вимогам пошукових систем. Якщо сайт релевантний просуваються запитам, популярний у користувачів, має корисний зміст і правильну структуру, він високо оцінюється Google.

*Контекстна реклама.* Розміщення текстових блоків, відповідних контексту сторінки. Наприклад, реклама торгової марки Canon поруч з пошуковою видачою на вимогу «купити фотоапарат»

*Медійну рекламу.* В Інтернеті під цим мається на увазі візуалізація бренду підвищення рівня його впізнаванності за рахунок банерів, відеороликів і т. д .;

*E-mail-маркетинг.* Цей спосіб просування товарів або послуг на увазі адресну розсилку рекламних листів по електронній пошті при отриманні відповідного дозволу (або відсутності відмови) від власника ящика;

*Партнерські програми.* Залучення потенційних покупців через третіх осіб, які отримують оплату за кожне результативне дію - показ, клік, продаж;

*Управління репутацією.* Формування позитивного іміджу компанії в Мережі, оперативне реагування на необ'єктивні відгуки негативного характеру, робота з рекламаціями на форумах і в соціальних мережах;

*Просування в соціальних мережах* (SMM). Комплекс робіт по створенню і веденню сторінок в соціальних медіа - Facebook, Instagram, TikTok. Робота відповідно до розробленої стратегії і контент-планом, поширення «вірусних» постів з позитивним забарвленням, збільшення продажів [\[6,](#page-54-2) [9\]](#page-54-3).

*Розсилку SMS-повідомлень.* Основні цілі методу: інформування потенційних споживачів про акції та нові продукти, пряма реклама, отримання зворотного зв'язку.

Поряд з цим існують так звані агресивні способи просування послуг в Інтернеті. До їх числа відносять *спливаючі вікна, вірусні програми, розсилку спаму* і т. п.

Переваги просування в Інтернеті:

залучення цільових користувачів за віковими, регіональним, гендерних та іншим критеріям (так званий таргетинг);

економічність (вартість просування в Інтернеті набагато нижче, ніж реклама в традиційних ЗМІ);

широкі можливості аналізу ефективності (в Мережі кожен користувач і кожне цільове дію враховуються, що гарантує максимальну інформованість бізнесмена про тотожність його зусиль і результатів).

Інтернет-магазин є одним з основних інструментів реалізації товару. В цілому робота сайтів спрямована на виконання наступних ключових цілей для підвищення продажів [\[6,](#page-54-2) [9\]](#page-54-3):

- Поширення інформації про компанії (37,55%);
- Залучення клієнтів на сайт, в офіс, в шоу-рум (28,89%);
- Подання товарів і послуг (13,47%);
- Все перераховане вище (11,93%);
- Прийом замовлень онлайн (6,12%);
- Підтримка клієнтів і зворотний зв'язок (2,04%).

З точки зору конуса продажів і актуальних вимог пошукових систем є наступні пріоритети рис. 1.1.

*Якість контенту* - це актуальне, коректне і докладний опис товарів. В каталозі повинні бути представлені всі надані вами товари з детальним їх описом: схемами, картинками або фотографіями; відгуками клієнтів з фото. Крім того, якісний контент - це корисні статті, навчальні ролики, короткі інструкції.

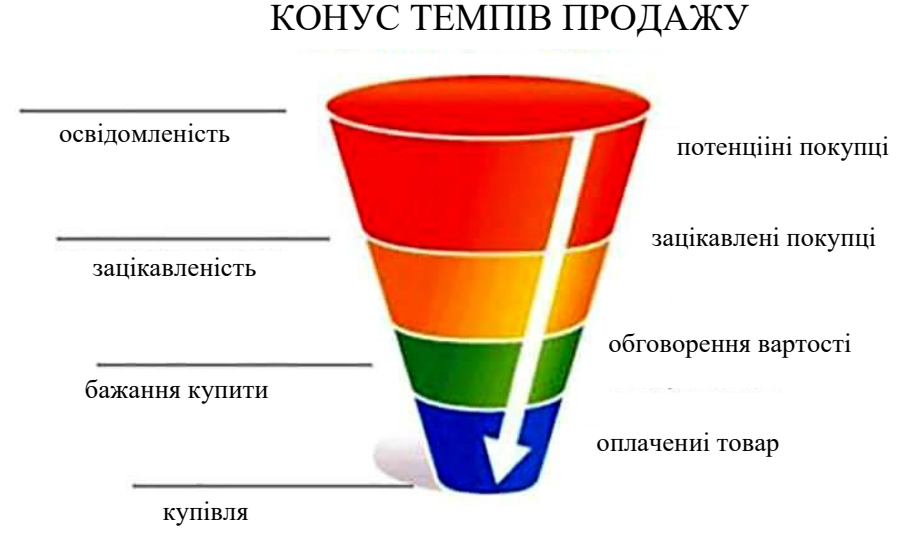

Рисунок 1.1. - Конус темпів продажу товару [\[6,](#page-54-2) [9\]](#page-54-3)

*Юзабіліті* - це інтуїтивно зрозуміла структура сайту з меню, каталогом, цінами, контактами, зрозумілими елементами навігації, які допомагають зорієнтуватися на сайті та зробити правильний вибір.

*Конверсія* - це відношення цільових дій до загальної кількості візитів на сайт за певний період часу. Для підвищення конверсії на сайті повинні бути представлені вигідні пропозиції, акції банери з кнопками, заклики до дії, форми збору контактних даних, контакти і форми зворотного зв'язку, онлайнконсультант [7].

*Адаптивність* - це обов'язковий параметр сайту в сучасному світі, коли частка мобільного пошуку вже перевищує серфінг зі стаціонарних комп'ютерів і ноутбуків.

*Безпека даних* - це протокол безпечної передачі даних клієнта через інтернет. Повинен використовуватися *ssl*-сертифікат і використовувати захищений протокол *https*, що відображається в адресному рядку сайту.

Способи просування сайтів із послугами в Інтернеті рис. 1.2

*Контекстна реклама* - це платні оголошення, які показуються користувачеві, коли він вводить відповідний запит в рядку пошуку. Це один з найбільш ефективних каналів залучення клієнтів, так як ефект досягається швидко.

# 14 СПОСОБІВ ПРОСУВАННЯ **TOBAPY B IHTEPHETI**

- Контент-маркетинг
- Контекстна реклама
- Співробітництво з інфлюєнсерами
- Акаунт компанії
- Pinterest
- Facebook Shop Section
- Instagram
- 
- 
- YouTube
- Пошукова оптимізація
- Медійна реклама
- $\bullet$  Email-маркетинг
- Партнерські програми
- SERM (Search Engine
- Reputation Management)
- $\bullet$  SMS

Рисунок 1.2. - Способи просування сайтів із послугами в Інтернеті [\[9\]](#page-54-3)

*Пошукове просування* - це оптимізація сайту під всі цільові пошукові запити, які відповідають ваших послуг. Сюди входить правильне прописування SEO-тегів, написання якісних текстів про послуги, корисних для потенційних клієнтів з урахуванням цільових запитів, підбір і підписування картинок, перелінковка між сторінками сайту, адаптація сайту під мобільні пристрої.

*Контент-маркетинг, блогінг і влогинг* - створення якісного і корисного контенту у вигляді текстів, інфографіки, фотографій, картинок, відео та поширюється через блог, влог, соціальні мережі або канал в месенджерах.

*Email-розсилки та крос-розсилки* – ефективний метод упаковки бізнесу через поштові розсилки. Через вітальну ланцюжок листів ви можете розповідати про компанії, давати плюшки за підписку, ділитися контентом, анонсувати акції і дарувати знижки.

*Маркетинг в соціальних мережах* - ведення облікових записів в соціальних мережах з корисним контентом, розіграшами, акціями, конкурсами, флешмобами та іншими маркетинговими діями по залученню і активації передплатників. Кожна соцмережа має свою специфіку, але не варто гнатися за всіма.

*Таргетована реклама* - соцмережі дозволяють не тільки накручувати

передплатників, але і направляти рекламу прицільно на цільову аудиторію: наприклад, студії раннього розвитку і приватні дитячі садки направляють рекламу на молодих мам; студії свят пропонують свої послуги всім, у кого в статусі є позначка «заручений».

*Довідники Google* - це бази даних пошукових систем, в яких реєструються всі підприємства. Для початку розмістіть інформацію про свої послуги в сервісах Google Мій бізнес», вказати адреси на карті, контактів, списку послуг, посилання на сайт. Для просування в Google Мій бізнес» потрібно активно розвивати аккаунт в Google+.

*Сайти-агрегатори і торговельні майданчики* - розміщення послуг на сайтах, де представлені всі конкуренти в одному місці, зручно для споживача і сприяє здоровій конкуренції. Тут є можливість знайти портфоліо кожного виконавця і порівняти якість надання послуги за результатами або відгуками замовників.

#### <span id="page-11-0"></span>**1.2. Аналіз та вибір топології комп'ютерної мережі**

Під топологією (компонуванням, конфігурацією, структурою) комп'ютерної мережі звичайно розуміється фізичне розташування комп'ютерів мережі друг щодо друга й спосіб з'єднання їхніми лініями зв'язку. Важливо відзначити, що поняття топології ставиться, насамперед, до локальних мереж, у яких структуру зв'язків можна легко простежити. У глобальних мережах структура зв'язків звичайно схована від користувачів не занадто важлива, тому що кожний сеанс зв'язку може виконуватися по своєму власному шляху. Існує три основних топології мережі [\[8\]](#page-54-4):

1) Шина (**bus**), при якій всі комп'ютери паралельно підключаються до однієї лінії зв'язку й інформація від кожного комп'ютера одночасно передається всім іншим комп'ютерам.

2) Зірка (**star**), при якій до одного центрального комп'ютера приєднуються інші периферійні комп'ютери, причому кожний з них використовує свою окрему лінію зв'язку.

3) Кільце (**ring**), при якій кожний комп'ютер передає інформацію завжди тільки одному комп'ютеру, наступному в ланцюжку, а одержує інформацію тільки від попереднього комп'ютера в ланцюжку, і цей ланцюжок замкнутий в «кільце».

Топологія «**шина**» (або, як її ще називають, «загальна шина») самою своєю структурою припускає ідентичність мережного устаткування комп'ютерів, а також рівноправність всіх абонентів. При такому з'єднанні комп'ютери можуть передавати тільки по черзі, тому що лінія зв'язку єдина. У противному випадку передана інформація буде спотворюватися в результаті накладення (конфлікту, колізії). Таким чином, у шині реалізується режим напівдуплексного (half duplex) обміну (в обох напрямках, але по черзі, а не одночасно).

У топології «шина» відсутній центральний абонент, через який передається вся інформація, що збільшує її надійність (адже при відмові будь-якого центра перестає функціонувати вся керована цим центром система). Додавання нових абонентів у шину досить просте й звичайно можливе навіть під час роботи мережі. У більшості випадків при використанні шини потрібна мінімальна кількість сполучного кабелю в порівнянні з іншими топологіями. Правда, треба врахувати, що до кожного комп'ютера (крім двох крайніх) підходить два кабелі, що не завжди зручно.

Тому що дозвіл можливих конфліктів у цьому випадку лягає на мережне устаткування кожного окремого абонента, апаратура мережного адаптера при топології «шина» виходить складніше, ніж при інших топологіях. Однак через широке поширення мереж з топологією «шина» (Ethernet, Arcnet) вартість мережного устаткування виходить не занадто високою.

Топологія «**Зірка**» - це топологія з явно виділеним центром, до якого підключаються всі інші абоненти. Весь обмін інформацією йде винятково через центральний комп'ютер, на який у такий спосіб лягає дуже більше навантаження, тому нічим іншим, крім мережі, воно займатися не може. Зрозуміло, що мережне устаткування центрального абонента повинне бути істотно більше складним, чим

устаткування периферійних абонентів. Про рівноправність абонентів у цьому випадку говорити не доводиться.

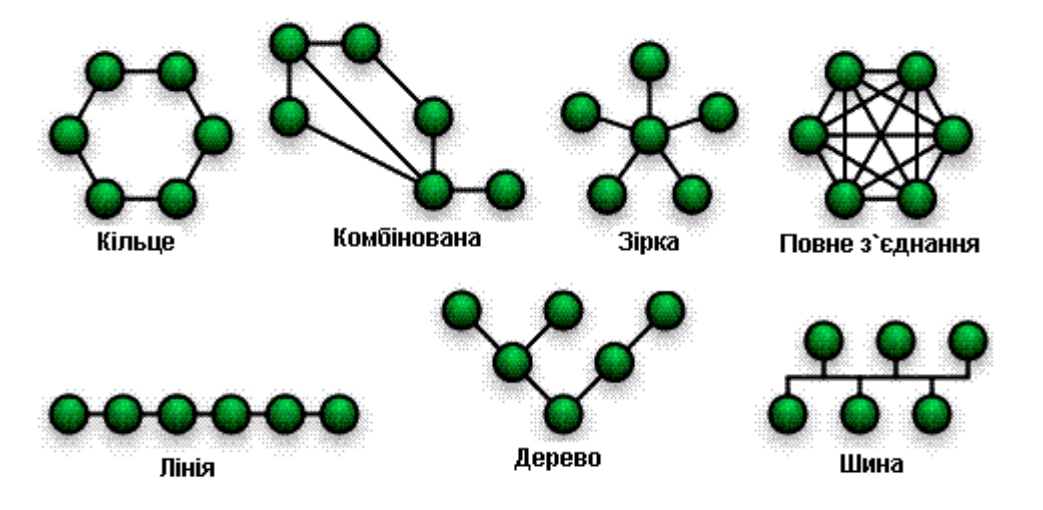

Рисунок 1.3. - Типи топології мережі [\[8\]](#page-54-4)

Як правило, саме центральний комп'ютер є самим потужним, і саме на нього покладають всі функції по керуванню обміном. Ніякі конфлікти в мережі з топологією «зірка» у принципі неможливі, тому що керування повністю централізоване, конфліктувати нема чому.

Загальним недоліком для всіх топологій типу «зірка» є значно більша, ніж при інших топологіях, витрата кабелю.

Топологія «**Кільце**» – це топологія, у якій кожний комп'ютер з'єднаний лініями зв'язку тільки із двома іншими: від одного він тільки одержує інформацію, а іншому тільки передає. На кожній лінії зв'язку, як і у випадку зірки, працює тільки один передавач і один приймач. Це дозволяє відмовитися від застосування зовнішніх термінаторів. Важлива особливість кільця полягає в тому, що кожний комп'ютер ретранслює (відновлює) сигнал, тобто виступає в ролі репітера, тому загасання сигналу у всьому кільці не має ніякого значення, важливо тільки загасання між сусідніми комп'ютерами кільця.

Кабельна система, що з'єднує усі вузли мережі в різні топології, у сукупності з програмним забезпеченням, що визначає методи і протоколи обміну, називається мережною архітектурою. Сьогодні їх існує більше двох десятків ArcNet, Token-Ring, Ethernet, Fast Ethernet, FDDI, Gigabit Ethernet, ATM та ін. Але найбільш використовуваними і перспективними є Ethernet у всіх її модифікаціях, ATM і FDDI.

Типову схему реалізації мережі підприємства з використанням технології Ethernet представлена на рисунку 1.4.

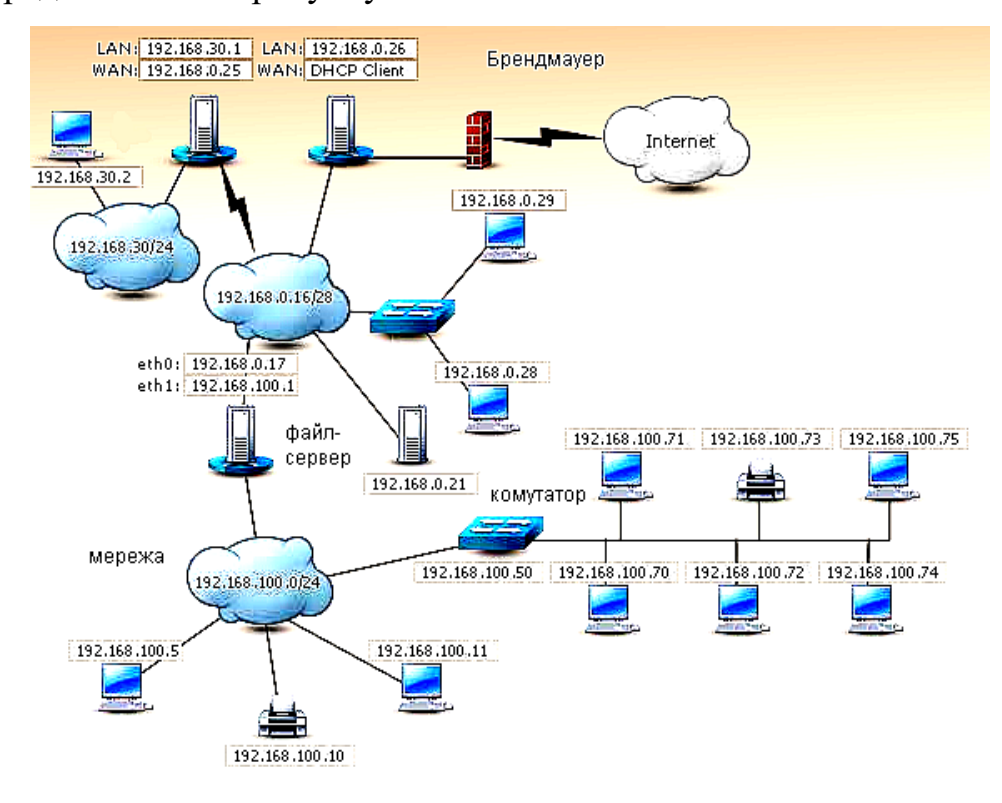

Рисунок 1.4. - Типова схема мережі підприємства [\[3\]](#page-54-5)

Завдяки низькій вартості реалізації і широкому спектру використовуваних кабелів технологія Ethernet набула найбільшого поширення. При цьому вона надає можливість об'єднання з мережами ArcNet, Token Ring, FDDI i ATM. Сьогодні близько 70% мереж в усьому світі побудовані з використанням саме Ethernet, тому що устаткування для неї досить дешеве і легко інсталюється. Для України – цей показник ще вище – приблизно 95%. До того ж, завдяки легкій інтеграції з її наступними високошвидкісними модифікаціями (Fast Ethernet зі швидкістю обміну 100 Мбіт/c і Gigabit Ethernet зі швидкістю обміну 1000 Мбіт/с), вона є найбільш привабливою в плані подальшого нарощування продуктивності існуючої мережі.

Саме тому при побудові більшості локальних мереж рекомендується використовувати Ethernet чи її модифікації. Ethernet на коаксіальному кабелі використовувати не рекомендується, тому що ця реалізація не дозволяє надалі істотно підвищити продуктивність мережі.

# <span id="page-15-0"></span>**1.3. Порівняльний аналіз застосування маркетплесу та інтернетмагазину**

*Інтернет-магазин* – торгова точка для реалізації товарів онлайн. Це може бути продукція власного виробництва, товари, закуплені оптом для продажу з торговою націнкою, співпраця з дистриб'юторськими компаніями та іноземними постачальниками [\[6\]](#page-54-2).

Для його розробки потрібен час ― від 6 до 12 місяців ― і стартовий капітал (залежно від складності) від 1000 у.о. Крім того, інтернет-магазин потребує постійної оптимізації та просування, а це додаткові, систематичні вкладення та найм персоналу, який має знання у кількох галузях. Наприклад, для роботи в інтернет-магазині слід залучити контент-менеджера, smm-спеціалістів, фахівців у галузі SEO, PPC, web-розробки.

*Маркетплейс* – інтернет-платформа для торгівлі послугами та товарами. Маркет (англ. market) насправді — великий ринок, на який приходять продавці для оренди віртуальних торгових майданчиків. На маркетплейсі може бути необмежена кількість продавців із різними за призначенням товарами.

Це готовий майданчик для організації бізнесу в інтернеті, без витрат на створення власного сайту. Маркетплейс не належить продавцю.

У мережі без просування продати товар дуже складно, незалежно від ніші. Власникам інтернет-магазинів потрібно постійно оптимізувати сайт, купувати рекламу. Це потребує регулярних фінансових вкладень.

Маркетплейс ― розкручена платформа, відомий бренд із великою кількістю потенційних покупців. Якщо пояснити на прикладі маркетплейсу АЛЛО, тут просуванням ресурсу займається цілий відділ. Фахівці АЛЛО оптимізують

структуру категорій, працюють над контентом, рекламою, залученням трафіка з різних джерел — від соціальних мереж до платних каналів.

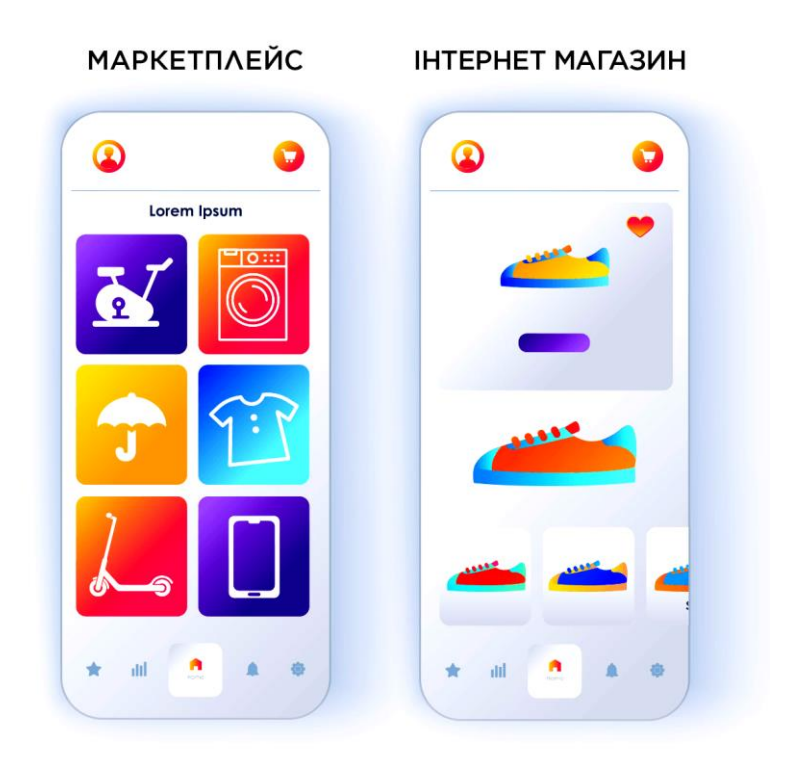

Рисунок 1.5 – Маркетплейс VS інтернет-магазин [\[6\]](#page-54-2)

Крім цього, всі [вимоги до заповнення товарних карток](https://allo.ua/ua/marketplace-faq/) на майданчику складені з урахуванням новітніх вимог пошукових систем. Робиться це з метою залучення нових покупців та підвищення продажів.

Маркетплейс відрізняється від інтернет-магазину геотаргетингом. Простіше кажучи, зоною доставки та обслуговування. Інтернет-магазину потрібно докласти багато зусиль, щоб географічно розширити аудиторію.

<span id="page-16-0"></span>У маркетплейсів завжди ширше географічне охоплення, тому співпрацювати з такими майданчиками вигідно, незалежно від розташування продавця. Окрім цього, маркетплейси бувають і міжнародні. Завдяки таким платформам можна без особливих зусиль організувати продаж у всьому світі. Вивести ж інтернет-магазин на міжнародний рівень архіскладно. Це зазвичай вдається лише знаменитим брендам та їхнім офіційним представникам.

# **2. ЛОКАЛЬНА ОБЧИСЛЮВАЛЬНА МЕРЕЖА ТА ПІДБІР ОБЛАДНАННЯ ДЛЯ ІНФРАСТРУКТУРИ МАГАЗИНУ**

#### <span id="page-17-0"></span>**2.1. Побудова мережі в приміщеннях магазину**

Головний офіс має топологію зірка, яка буде поширюватись на весь головний офіс. У головному офісі розташований концентратор, до якої матимуть всі доступ і де будуть знаходиться загальні файли для всіх офісів.

Мережевий концентратор, або хаб – пристрій фізичного рівня, з'єднувальний компонент, до якого підключають усі комп'ютери в мережі за топологією "зірка". Активні концентратори підключають до джерела електроенергії; вони можуть відновлювати і ретранслювати сигнали. Пасивні концентратори лише передають сигнал з одного порту на всі інші. Концентратор використовують для об'єднання кількох пристроїв Ethernet у спільний сегмент мережі. Пристрої під'єднують за допомогою витої пари, коаксіального кабелю чи оптоволокна. Як елемент побудови мереж, їх майже не випускають - на зміну прийшли мережеві комутатори, що виділяють кожен під'єднаний пристрій в окремий сегмент [\[3\]](#page-54-5).

Комутатор (світч) – пристрій, призначений для з'єднання вузлів мережі в межах одного або декількох сегментів. Світч використовує другий рівень моделі OSI. Вхідний пакет, що надходить до комутатора, буде переданим тільки одержувачу, що підвищує безпеку, а також продуктивність на відміну від концентратора. Принцип роботи полягає в зберіганні таблиці комутації, в якій міститься список відповідностей MAC-адрес вузлів до портів комутатора. Комутатор реалізує топологію логічноїзірки [\[2,](#page-54-1) [3\]](#page-54-5).

Зазвичай постає питання про обмеження довжини кабельного сегменту, але в даній ситуації мережа розташовується на одному поверсі і відстань між сегментами мережі не велика, що значно скорочує витрати на покладання кабелю.

Другий офіс має топологію зірка і підключається до концентратора

головного офісу. Так як компанія невелика і всі співробітники знаходяться в одній будівлі, найбільш раціональним рішенням було об'єднання двох офісів в одну мережу. Так як, центральний абонент може обслуговувати не більше 8-16 периферійних абонентів.

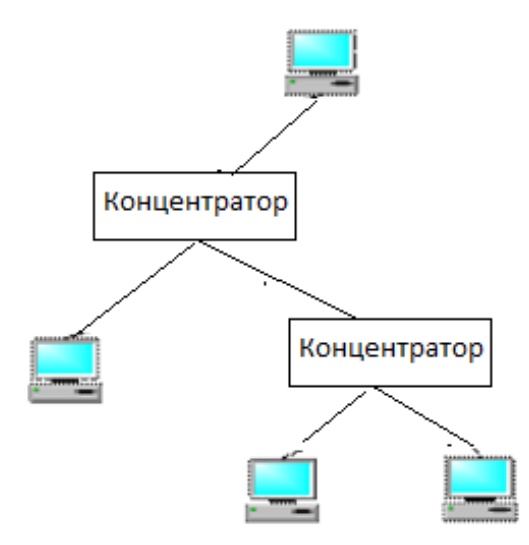

Рисунок 2.1. – Мережна топологія «дерево» (tree), яку можна розглядати як комбінацію декількох зірок [\[2,](#page-54-1) [3\]](#page-54-5)

Якщо розглядати можливе збільшення абонентів загальна кількість яких буде перевищувати 16 периферійних абонентів, необхідно підключити замість одного з периферійних абонентів ще одного центрального абонента (в результаті виходить топологія з декількох з'єднаних між собою зірок) рис. 2.1.

#### <span id="page-18-0"></span>**2.2. Основні вимоги та використання технології Ethernet**

**Ethernet** - сімейство технологій пакетної передачі даних між пристроями для комп'ютерних і промислових мереж [\[4\]](#page-54-6).

Стандарти Ethernet визначають провідні з'єднання і електричні сигнали на фізичному рівні, формат кадру та протоколи управління доступом до середовища - на канальному рівні моделі OSI. Ethernet в основному описується стандартами IEEE групи 802.3. Ethernet став найпоширенішою технологією локальних мереж в

середині 1990-х років, витіснивши такі застарілі технології, як Token Ring, FDDI і ARCNET.

Назва «Ethernet» (буквально «ефірна мережа» або «середовище мережі») відображає первісний принцип роботи цієї технології: все, що передається одним вузлом, одночасно приймається всіма іншими (тобто є якась схожість з радіомовленням). У стандарті перших версій (Ethernet v1.0 і Ethernet v2.0) вказано, що в якості середовища використовується коаксіальний кабель, надалі з'явилася можливість використовувати виту пару і оптичний кабель.

Коаксіальний кабель (від *англ*. **Coaxial** - співвісний) - електричний кабель із співвісними провідниками [\[4\]](#page-54-6):

Переваги використання кручений пари в порівнянні з коаксіальним кабелем:

можливість роботи в дуплексному режимі;

низька вартість кабелю «витої пари»;

більш висока надійність мереж при несправності в кабелі;  $\frac{1}{2}$  and  $\frac{1}{2}$ 

мінімально допустимий радіус вигину менший;

велика перешкодозахищеність через використання диференціального  $\frac{1}{2}$ сигналу;

можливість живлення по кабелю малопотужних вузлів, наприклад IPтелефонів (стандарт Power over Ethernet, POE);

відсутність гальванічної зв'язку (проходження струму) між вузлами мережі.

Існує декілька форматів Ethernet-кадру.

Початковий Version I (більше не застосовується).

 Ethernet Version 2 або Ethernet-кадр II, ще званий DIX (абревіатура перших літер фірм-розробників DEC, Intel, Xerox) - найбільш поширена і використовується донині. Часто використовується безпосередньо протоколом Інтернет.

 Novell - внутрішня модифікація IEEE 802.3 без LLC (Logical Link Control).

- Кадр IEEE 802.3 LLC.
- Кадр IEEE 802.3 LLC/ SNAP.

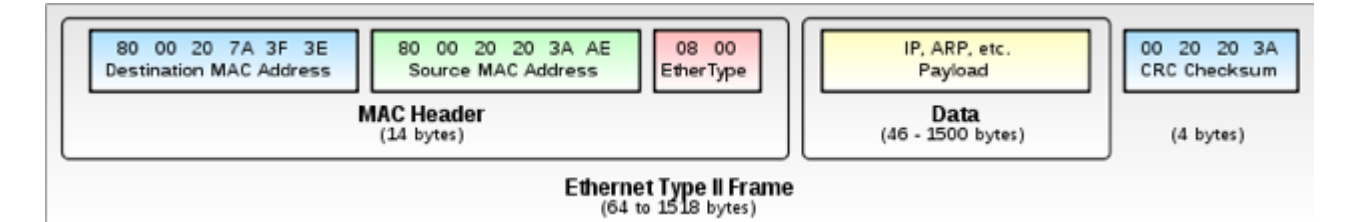

Рисунок 2.2 – Формат кадру Ethernet II

Різновиди Ethernet. Залежно від швидкості передачі даних і передавального середовища існує декілька варіантів технології. Незалежно від способу передачі, стек мережевого протоколу і програми працюють однаково практично у всіх нижчеперелічених варіантах [\[4\]](#page-54-6).

#### *10 Мбіт / с Ethernet*

 *10BASE5, IEEE 802.3* («Товстий Ethernet») - первісна розробка технології зі швидкістю передачі даних 10 Мбіт/с. Слідуючи ранньому стандарту, IEEE використовує коаксіальний кабель з хвильовим опором 50 Ом (RG-8), з максимальною довжиною сегмента 500 метрів.

 *10BASE2, IEEE 802.3a* («Тонкий Ethernet») - використовується кабель RG-58, з максимальною довжиною сегмента 185 метрів, комп'ютери приєднувалися один до іншого, для підключення кабелю до мережевої карти потрібен T-коннектор, а на кабелі має бути BNC-коннектор. Потрібна наявність термінаторів на кожному кінці. Багато років цей стандарт був основним для технології Ethernet.

*Швидкий Ethernet* (Fast Ethernet, 100 Мбіт/с)

 *100BASE-T* - загальний термін для позначення стандартів, які використовують в якості середовища передачі даних виту пару. Довжина сегмента - до 100 метрів. Включає в себе стандарти 100BASE-TX, 100BASE-T4 і 100BASE-T2.

*100BASE-TX, IEEE 802.3u* - розвиток стандарту 10BASE-T для

використання в мережах топології «зірка». Задіяна вита пара категорії 5, фактично використовуються тільки дві неекрановані пари провідників, підтримується дуплексная передача даних, відстань до 100 м.

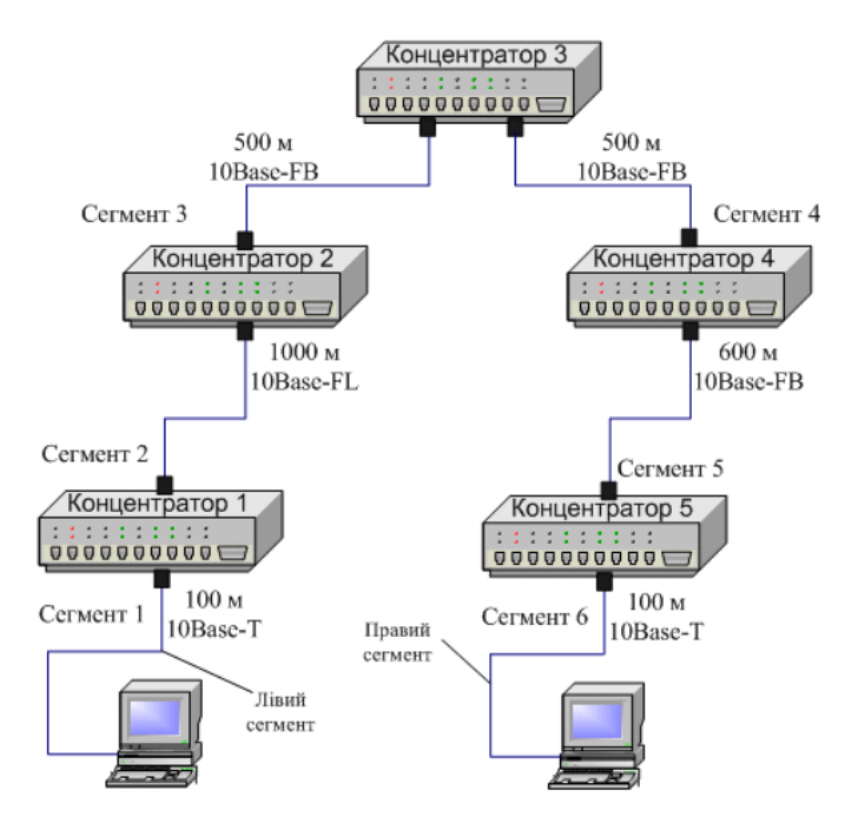

Рисунок 2.3 – Мережа Ehternet із сегментами різних фізичних стандартів [\[4\]](#page-54-6)

*Гігабітний Ethernet* (Gigabit Ethernet, 1 Гбіт/с)

 *1000BASE-T, IEEE 802.3ab* - основний гігабітний стандарт, опублікований в 1999 році, використовує виту пару категорії 5e. У передачі даних беруть участь 4 пари, кожна пара використовується одночасно для передачі по обох напрямках зі швидкістю - 250 Мбіт/с. Відстань - до 100 метрів.

 *1000BASE-TX* був створений Асоціацією Телекомунікаційної Промисловості (англ. Telecommunications Industry Association, TIA) і опублікований в березні 2001 року як «Специфікація фізичного рівня дуплексного Ethernet 1000 Мб/с (1000BASE-TX) симетричних кабельних систем категорії 6 (ANSI/TIA/EIA-854-2001. Поширення не отримав через високу вартість кабелів, фактично застарів.

*10-гігабітний Ethernet* (10G Ethernet, 10 Гбіт/с)

Стандарт 10-гігабітного Ethernet включає в себе сім стандартів фізичного середовища для LAN, MAN і WAN. В даний час він описується поправкою IEEE 802.3ae і повинен увійти в наступну ревізію стандарту IEEE 802.3.

*10GBASE-CX4* - технологія 10-гігабітного Ethernet для коротких відстаней (до 15 метрів), використовується мідний кабель CX4 і коннектори InfiniBand.

*10GBASE-SR* - технологія 10-гігабітного Ethernet для коротких відстаней (до 26 або 82 метрів, в залежності від типу кабелю), використовується багатомодове волокно. Він також підтримує відстані до 300 метрів з використанням нового багатомодового волокна.

#### <span id="page-22-0"></span>**2.3. Пристрої підключення та мережеве обладнання**

Важливим аспектом планування мережі є спільне використання мережевого обладнання (принтерів, модемів, IT-відеообладнання, торгового обладнання тощо). Щоб працювати з перерахованими компонентами в тимчасової мережі, їх потрібно встановити на робочу станцію, або підключити до неї периферійні пристрої. При відключенні цієї станції всі компоненти і відповідні служби стають недоступними для колективного користування [\[11\]](#page-54-7).

В мережах з сервером мережевий сервер ніколи не вимикається, якщо не брати до уваги коротких зупинок для технічного обслуговування. Таким чином, забезпечується постійний доступ робочих станцій до мережевої периферії.

Для створення локальної комп'ютерної мережі магазину необхідно наступне обладнання [\[11\]](#page-54-7):

- сервер;
- мережевий комутатор;
- маршрутизатор;
- робоча станція;
- принтер;

устаткування для автоматизації торгівлі;

- устаткування для IP-відеоспостереження;
- устаткування для виходу в Інтернет.

Сервером називається комп'ютер, виділений з групи персональних комп'ютерів (або робочих) для виконання будь-якої сервісної завдання без безпосередньої участі людини. Сервер і робоча станція може мати однакову апаратну конфігурацію, так як розрізняються лише по участі в своїй роботі людини за консоллю.

Найчастіше назва сервера включає і найменування його основної функції:

- файловий сервер;
- сервер друку;
- поштовий сервер;  $\frac{1}{2}$
- сервер новин;
- Web-сервер;
- сервер баз даних;
- факс-сервер і т. д.

Сервери також можуть класифікуватися за ознакою, яка вказує на характер його використання [\[11\]](#page-54-7):

виділений сервер;

невиділений сервер.

Виділений сервер в локальній мережі призначений виключно для надання своїх ресурсів в загальне користування, а не для безпосередньої роботи на ньому, тому може повноцінно функціонувати без монітора і клавіатури. Зазвичай він володіє підвищеною потужністю і надійністю апаратури, а також використовуваного програмного забезпечення.

Невиділений сервер поєднує функції сервера і робочої станції. Іншими словами, це робоча станція, деякі ресурси якої виділені для спільного доступу до них через мережу.

Мережевий комутатор (switch, swithing hub) - пристрій, призначений для з'єднання декількох вузлів комп'ютерної мережі в межах одного або декількох сегментів мережі. Комутатор працює на канальному (другому) рівні моделі OSI.

Комутатори були розроблені з використанням основних технологій і часто розглядаються як багатопортові мости. Для з'єднання декількох мереж на основі мережевого рівня служать маршрутизатори (3 рівень OSI).

Маршрутизатор (*router, gateway*) - спеціалізований мережевий комп'ютер, який має два або більше мережевих інтерфейсу і пересилає пакети даних між різними сегментами мережі. Маршрутизатор може пов'язувати різнорідні мережі різних архітектур. Для прийняття рішень про пересилання пакетів використовується інформація про топологію мережі і певних правил, задані адміністратором.

Мережевий принтер - принтер, що дозволяє приймати завдання на друк від декількох комп'ютерів, підключених до локальної мережі. Існує програмнонастроюється мережевий принтер (тобто це приєднаному принтер зі спеціальною мережевий налаштуванням в комп'ютері) і апаратно- підтримуваний (це принтер з IP-адресою, що має вбудований мережевий адаптер і підключається безпосередньо в локальну мережу без обов'язкового підключення до комп'ютера). Програмне забезпечення мережевих принтерів підтримує один або кілька спеціальних протоколів передачі даних, таких, як IPP. Таке рішення є найбільш універсальним, так як забезпечує можливим висновок на друк з різних операційних систем, чого не можна сказати про Bluetooth- і USB-принтерах.

В даному випадку в зв'язку з нерентабельністю установки спеціального мережного принтера, покупкою окремої інтерфейсної карти для принтера, найбільш підходящим способом підключення мережевого принтера є підключення до робочої станції.

Робоча станція (*host*) - комплекс апаратних і програмних засобів, призначених для вирішення певного кола завдань.

Робоча станція як місце роботи фахівця є повноцінним комп'ютерний термінал (пристрої введення-виведення, відокремлені і часто віддалені від керуючого комп'ютера), набір необхідного ПО, в разі потреби доповнюються допоміжним обладнанням: принтер, зовнішній пристрій зберігання даних на магнітних або оптичних носіях, сканер штрих-коду тощо.

Також терміном робоча станція позначають стаціонарний комп'ютер в складі локальної обчислювальної мережі по відношенню до сервера.

У локальних мережах комп'ютери поділяються на робочі станції і сервери. На робочих станціях користувачі вирішують прикладні завдання, працюють в базах даних, створюють документи, роблять розрахунки. Сервер обслуговує мережу і надає власні ресурси всіх вузлів мережі, в тому числі і робочих станцій.

**Устаткування для автоматизації торгівлі.** Потрібно також розуміти, що деякі покупці хочуть купити продукцію прямо на місці в магазині, а не на сайті або в додатку, для цього існує спеціальне обладнання для автоматизації торгівлі. До такого обладнання відносять касові апарати, обладнання для зчитування штрих-кодів, фіскальні реєстратори [\[11\]](#page-54-7).

Варто розрізняти прості касові апарати і фіскальні реєстратори.

Фіскальний реєстратор працює тільки під управлінням комп'ютера, на якому встановлена спеціальна програма, яка керує продажами і дає команду фіскального реєстратора пробити чек і записати його в свою пам'ять. Вся ця система називається POS-системою рис. 2.4.

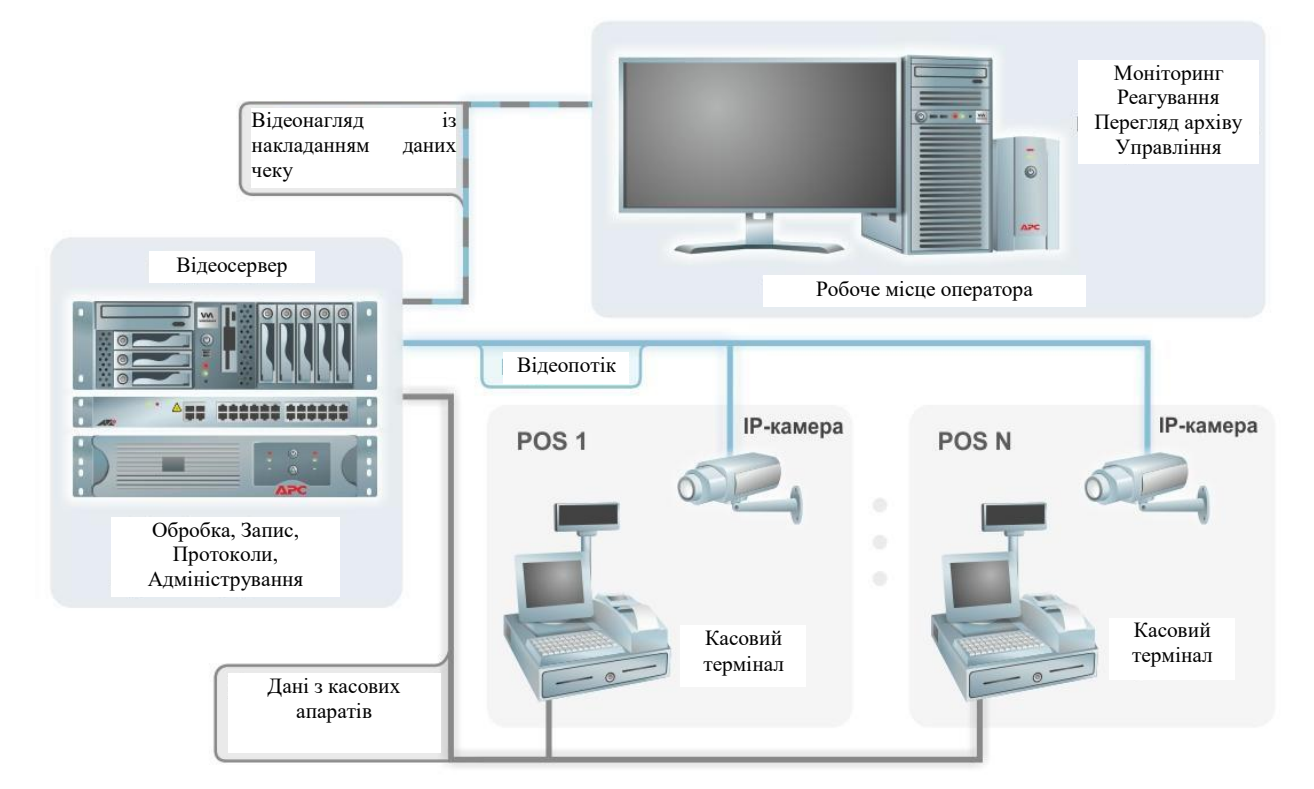

Рисунок 2.4 - Структурна схема POS системи [\[11\]](#page-54-7)

Касовий апарат, по суті, є комп'ютером з принтером, пам'яттю і дисплеєм, який сам пробиває чек. Касові апарати можна розділити на стаціонарні і портативні. Стаціонарні касові апарати важчі, масивні, займають більше місця і не мають акумуляторної батареї. Портативні не залежить від стаціонарного джерела живлення, їх легкої можна переносити. Крім того, касові апарати поділяють на автономні і активні.

Автономний касовий апарат ні до чого не підключається, можливості підключити до нього що-небудь теж немає рис. 2.5.

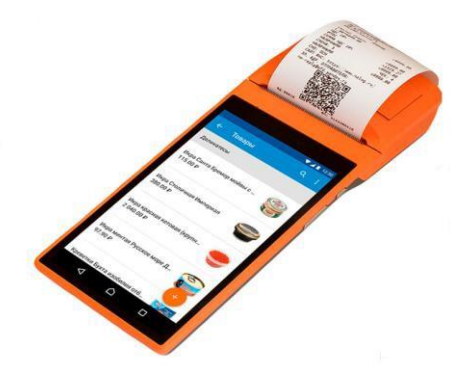

Рисунок 2.5 – Автономний касовий апарат

Активний касовий апарат сам управляє інше підключене обладнання, таким як сканери, ваги і т.д рис. 2.6.

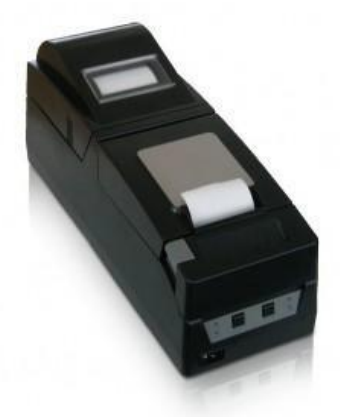

Рисунок 2.6 – Активний касовий апарат

У більшості касових апаратів зараз використовується термодрук. На такому ж принципі працюють і факси - текст друкується на спеціальному папері, що темніє під дією тепла.

#### **2.4. Застосування IP-відеоспостереження**

Вихід в Інтернет в даному проекті мережі здійснюється через роутер, який використовує технологію NAT для "маскування" адрес. Дана технологія дозволяє підміняти у всіх кадрах, відправлених в зовнішню мережу з внутрішньої, адреса відправника з локального адреси в єдиний зовнішніх адресу мережі. Аутентифікація в мережі провайдера здійснюється при використанні PPPoE. Для встановлення такого з'єднання необхідно знати логін і пароль. Технологію PPPoE іноді класифікують як один з видів VPN з'єднання на рис. 2.7.

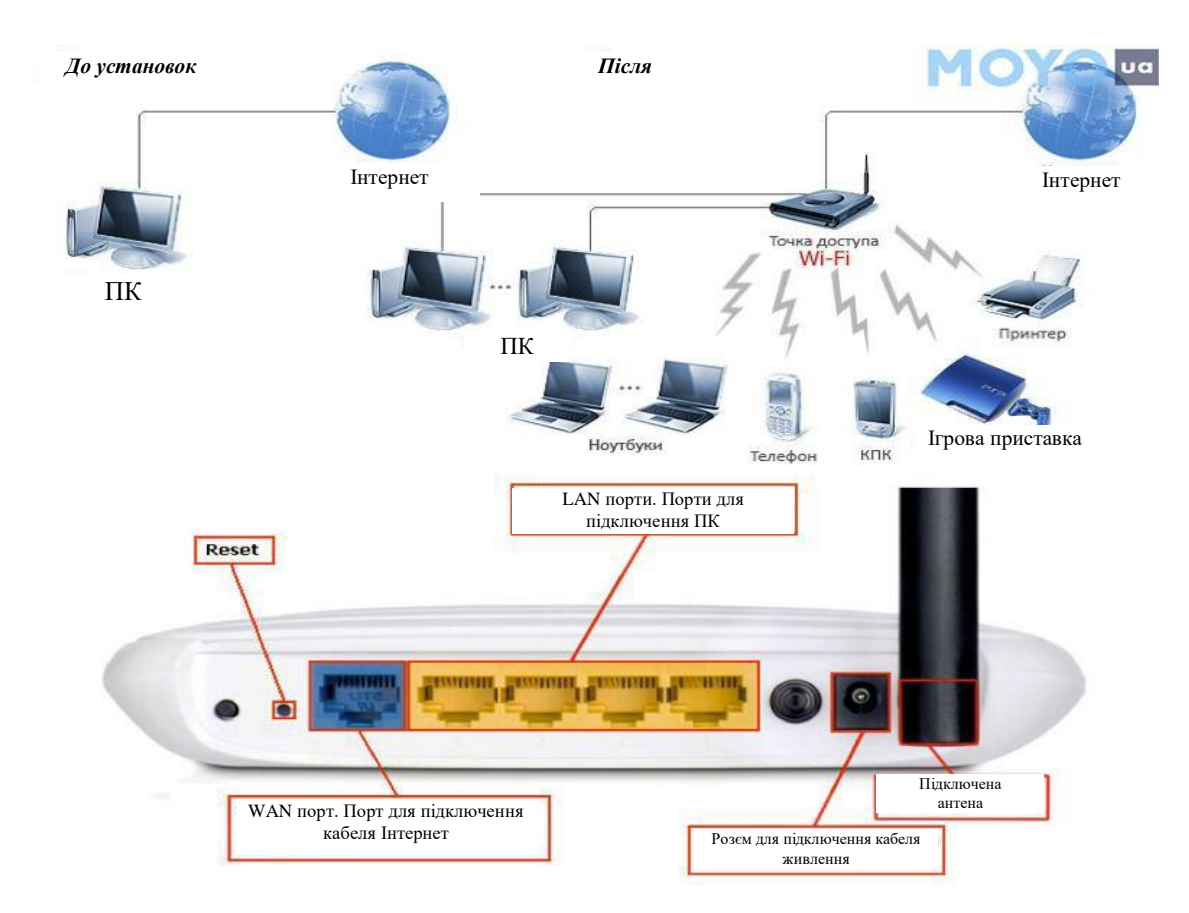

Рисунок 2.7 - Схема з'єднання WAN&LAN через роутер [\[13\]](#page-54-8)

Комутатор PoE пропонує блок живлення і підключення даних до PoE IP системі відеоспостереження через мережеві кабелі, такі як Cat5, Cat5e і Cat6. PoE комутатор 8 є одним з найпопулярніших комутаторів PoE для просто IP - системи відеоспостереження. Використання PoE керованого комутатора для IP-камера спостереження, щоб забезпечити безпеку людей і бізнесу - дуже поширена поведінка. Зазвичай для різних IP-систем відео спостереження є розгорнуті комутатори PoE з різними портами. Коли мова йде про прийняття технології PoE, деякі користувачі можуть подумати, що немає необхідності купувати PoE комутатор з відносно високою ціною.

Підключені до комутатора PoE, IP-камери можуть бути встановлені в будь-якому місці, і навіть у віддаленому місці розташування. З використанням одного кабелю Cat5e, робоча відстань IP-камери PoE може досягати 100 м. Якщо потрібні більш тривалі робочі відстані, можуть знадобитися PoE повторювачі [6]. Зазвичай всі IP-камери живляться від єдиного джерела (PoE комутатор). Тому підключення центрального UPS (джерело безперервного енергопостачання) до PoE комутатора може забезпечити безперервний контроль в разі відключення електрики.

Існують два стандарти для PoE комутатора: IEEE802.3AF і IEEE802.3AT. Таким чином, PoE комутатори з різними стандартами також пропонують різні потужності на кожному порті для IP-камер. Наприклад, IEEE802.3AF стандартний PoE комутатор 8 працює тільки з IP-камерами, які не перевищують 15,4 Вт. І IEEE802. 3AT PoE комутатор може підтримувати макс. до 25 Вт PoE пристроїв.

![](_page_28_Picture_3.jpeg)

Рисунок  $2.8 - PoE$  комутатор [\[13\]](#page-54-8)

IP система відеоспостереження часто складається з Poe комутатора, IPкамери, мережевого відеомагнітофона (NVR) і кабельних систем Cat5e або Ca6. Серед них, PoE комутатор може передавати дані і пропонувати живлення для інших пристроїв. PoE комутатор часто має 8 портів Gigabit Ethernet RJ45 і 2 порти SFP. Порти RJ45 використовуються для підключення до IP-камер і NVR, а порти SFP підключені до мережі LAN / WAN.

![](_page_29_Figure_1.jpeg)

Рисунок 2.9 - Загальне застосування PoE комутатора 8

На рис. 2.9 показано загальне застосування PoE комутатора 8:

1.Підключіть маршрутизатор до порту LAN на PoE комутаторі 8 з використанням кабелю Ethernet (cat5e або cat6).

2.Підключіть кабель живлення до комутатора PoE і штепсельної розетки або пристрою захисту від перенапруги.

3.Підключіть IP-камери до порту 1 ~ 8 на PoE комутаторі з використанням подовжувальних кабелів Ethernet.

4.Додайте камери в NVR для перегляду камер і дозволу запису.

Якщо потрібні великі відстані, підключіть маршрутизатор до Інтернету. PoE гігабітний комутатор робить установку спостереження більш безпечним і дешевим. Якщо вирішили створити IP систему відеоспостереження, варто переконатися, що вибрали правильний PoE комутатор для надійної IP системи відеоспостереження. Як правило, PoE комутатор 8 може майже задовольнити всі вимоги до малих IP-спостережень.

# <span id="page-30-0"></span>**3. АВТОМАТИЗАЦІЯ ПРОЦЕСІВ ФУНКЦІОНУВАННЯ ІНФРАСТРУКТУРИ ІНТЕРНЕТ-МАГАЗИНУ**

#### <span id="page-30-1"></span>**3.1. Вибір програмного забезпечення**

Операційна система Windows Server 2022 надає безліч інноваційних можливостей для роботи з трьома основними напрямками: безпекою, гібридною інтеграцією і управління Azure, платформою додатків [\[20\]](#page-55-0).

**Безпека.** Нові функції безпеки в Windows Server 2022 поєднують інші функції безпеки Windows Server у різних областях. Це забезпечує надійний захист від додаткових загроз. Розширений багаторівневий захист у Windows Server 2022 забезпечує комплексний захист, який наразі потрібен серверам.

**Сервер із захищеним ядром.** Сертифіковане серверне обладнання з захищеним ядром від OEM-партнера забезпечує додатковий захист від складних атак. Сервер із захищеним ядром використовує обладнання, мікропрограми та драйвери для ввімкнення розширених функцій безпеки Windows Server.

**Апаратний корінь довіри.** Надійна платформа Модуля 2.0 (TPM 2.0) захищені криптографічні мікросхеми обробки забезпечують безпечне апаратне сховище для чутливих криптографічних ключів і даних, включаючи результати вимірювань цілісності системи. TPM 2.0 допомагає гарантувати, що сервер працює з дійсним кодом і йому можна довіряти в подальшому виконанні коду.

**Захист прошивки.** Прошивка працює з високими привілеями і часто непомітна для традиційних антивірусних рішень, що призвело до збільшення кількості атак з відповідним напрямком. Серверні процесори з безпечним ядром підтримують вимірювання DRTM і перевірку процесів завантаження і ізоляції доступу до пам'яті драйверів з використанням безпеки DMA.

**Безпека на основі віртуалізації (VBS).** Сервери з безпечним ядром підтримують технології захисту на основі віртуалізації (VBS) і цілісності коду на основі гіпервізора (HVCI). VBS використовує апаратні функції віртуалізації для створення та ізоляції захищеної ділянки пам'яті від звичайної операційної

системи, захищаючи від цілого класу вразливостей, що використовуються в атаках майнінгу криптовалюти.

**Безпечне з'єднання.** HTTPS і TLS 1.3 увімкнуто за замовчуванням на сервері Windows Server 2022. Transport Layer Security (TLS ) 1.3 - це остання версія найпопулярнішої процедури безпеки в Інтернеті, яка дозволяє шифрувати дані для забезпечення безпечного каналу зв'язку між двома кінцевими точками.

**Захищений DNS-клієнт:** шифрувати запити на роздільну здатність імен DNS за допомогою DNS-клієнта через HTTPS

DNS-клієнт у Windows Server 2022 тепер підтримує використання DNSклієнта через HTTPS (DoH), який шифрує запити DNS через HTTPS.

**Протокол SMB:** шифрування SMB-256 AES-256 для забезпечення максимальної безпеки. Windows Server тепер підтримує набори шифрування AES-256-GCM і AES-256-CCM для шифрування малого та середнього бізнесу. Windows автоматично домовлятиметься про цей більш складний метод шифрування, коли ви підключаєтеся до іншого комп'ютера, який його підтримує.

**Пряме шифрування SMB і RDMA.** SMB Direct і RDMA забезпечують мережу з високою пропускною здатністю, мережу з низькою затримкою для робочих навантажень, таких як Storage Spaces Direct, Storage Replica, Hyper-V, Масштабний файловий сервер і SQL Server. Функція SMB Direct на Сервері Windows Server 2022 тепер підтримує шифрування .

**МСБ від QUIC.** Використання SMB через QUIC дозволяє оновити SMB 3.1.1 до центру обробки даних Windows Server 2022: Azure Edition та підтримувані клієнти Windows для використання QUIC замість TCP. Використовуючи SMB через QUIC з TLS 1.3, користувачі та програми можуть безпечно та надійно отримувати доступ до даних із серверів File Edge Servers, що працюють у Azure.

Мінімальні системні вимоги для Windows Server 2022 [\[20\]](#page-55-0)

- 64-розрядний процесор 1,4 ГГц;
- Сумісність з набором інструкцій для архітектури x64;
- Підтримка технологій NX і DEP;

Підтримує CMPXCHG16b, LAHF / SAHF і PrefetchW;

Підтримка перекладу адрес другого рівня (EPT або NPT).

Приблизні вимоги до оперативної пам'яті.

512 МБ (2 ГБ для сервера з опцією встановлення робочого стола);

Тип ECC (код виправлення помилок) або аналогічна технологія розгортання у фізичних вузлах.

**Cisco Packet Tracer –** безкоштовна програма Cisco Packet Tracer є частиною проекту Cisco Networking Academy. Це досить багатофункціональний симулятор локальної обчислювальної мережі. Програма випускається фірмою Cisco Systems і все обладнання, представлене в симуляторі є аналогами реального обладнання Cisco. Налаштування і проектування мережі передбачається проводити в Cisco Packet Tracer, виходячи з того, що, маючи більш низьку вартість, обладнання інших виробників поступається обладнанню Cisco за якістю і функціональним можливостям.

**Samba** – це вільне програмне забезпечення, яке має клієнтську і серверну частину. Використовується для доступу до мережевих дисків і принтерів на різних операційних системах по протоколу SMB/CIFS. Варто відзначити, що Samba працює тільки поверх TCP/IP, і не може працювати з IPX і NetBEUI.Пакет Samba також дозволяє створювати файлові і принт-сервера на базі таких ОС як Solaris, FreeBSD, NetBSD, Linux.

**ПЗ торгового обладнання.** *Frontol WinCE* – сучасне і професійне ПО класу front-office для автоматизації робочого місця касира підприємств роздрібної торгівлі та фаст-фуд. Дане рішення орієнтоване на власників, які хочуть при мінімальних витратах автоматизувати роботу свого підприємства. POS-система на базі Windows CE, з передвстановленим Frontol WinCE, володіє всім необхідним функціоналом табл. 3.1 для організації торгівлі на підприємствах малого та середнього формату.

| <b>Функції</b>                                     | Опис                                                                        |
|----------------------------------------------------|-----------------------------------------------------------------------------|
|                                                    |                                                                             |
| Навчальний режим                                   | Можливість<br>провести<br>навчання<br>персоналу на вже фіскалізованій ККМ   |
| Журнал дій користувача з гнучкими                  | Детальний журнал дій користувача – це                                       |
| засобами перегляду                                 | інструмент контролю над персоналом                                          |
| Налаштування тривалості касової                    | Гнучкий інструмент регулювання<br>та                                        |
| зміни, час початку зміни і час до                  | моніторингу робочого часу касира                                            |
| закінчення зміни на екрані касира                  |                                                                             |
| Налаштування правил                                | Зручність і швидкість розрахунку<br>3                                       |
| заокруглення сум з довільною                       | покупцями                                                                   |
| точністю (позиції або всього чека)                 |                                                                             |
| Налаштування виду екрану касира                    | Гнучкість візуального<br>відображення                                       |
|                                                    | більш<br>інформації<br>на<br>екрані<br>та                                   |
|                                                    | ефективне використання екрану при                                           |
|                                                    | використанні екранів<br>маленького                                          |
|                                                    | розміру                                                                     |
| Контроль параметрів товару при                     | Мінімізація помилок персоналу                                               |
| реєстрації (мінімальна ціна, продаж                |                                                                             |
| дрібного кількості, термін                         |                                                                             |
| придатності і ін.)                                 |                                                                             |
| Робота з валютою                                   | Можливість<br>проводити<br><b>валютні</b>                                   |
|                                                    | операції в дьюті фрі і т.д.                                                 |
| Одночасне відкриття декількох                      | Робота<br>декількома<br>3<br>документами                                    |
| документів<br>Робота з довільними документами (без | одночасно-актуально для фастфуду                                            |
| друку на ККМ, з печаткою                           | Можливість проведення інвентаризації,<br>переміщення товару, покупки і т.д. |
| нефіскального чека)                                | безпосередньо на касовому робочому                                          |
|                                                    | місці                                                                       |
| Перегляд документа (скасованого,                   | Список всіх скасованих і відкладених                                        |
| відкладеного, закритого)                           | чеків, які можна вибрати і переглянути                                      |
| Автоматичні знижки                                 | Да $\epsilon$<br>великі<br>можливості<br>ЩОДО                               |
|                                                    | застосування ручних та автоматичних                                         |
|                                                    | знижок. Гнучкий механізм умов: дата,                                        |
|                                                    | час, кількість, вартість, ціна, картки,                                     |
|                                                    | нелінійні<br>знижки з використанням                                         |
|                                                    | формул і т.д.                                                               |
| Робота з ваговим обладнанням                       | Підтримка більшості<br>моделей<br>ваг                                       |
|                                                    | доступних на ринку                                                          |
| Оплата банківськими картами                        | Підтримка INPAS PULSAR                                                      |

Таблиця 3.1 – Функціональні характеристики *Frontol WinCE* [\[14\]](#page-54-9)

*Продовження табл. 3.1.*

![](_page_34_Picture_191.jpeg)

Опис програмного забезпечення для розгортання інтернет магазину:

*Apache* – це кроссплатформне ПЗ для серверів з відкритими початковими кодами, яке розповсюджується у вигляді вільного софта. Основними достоїнствами Apache вважаються надійність і гнучкість конфігурації. Він дозволяє підключати зовнішні модулі для надання даних, використовувати СУБД для аутентифікації користувачів, модифікувати повідомлення про помилки і т. д. Підтримує IPv6.

*PHP* – це поширена мова програмування загального призначення з відкритим вихідним кодом. PHP спеціально сконструйований для веб- розробок та його код може впроваджуватися безпосередньо в HTML [\[11\]](#page-54-7).

*MySQL* – це одна з найпопулярніших і найпоширеніших СУБД в інтернеті. Вона не призначена для роботи з великими обсягами інформації, але її застосування ідеально для інтернет сайтів, як невеликих, так і досить великих. MySQL відрізняється хорошою швидкістю роботи, надійністю, гнучкістю. Підтримка сервера MySQL автоматично включається в поставку PHP [\[10,](#page-54-10) [11\]](#page-54-7).

*PhpMyAdmin* – веб-додаток з відкритим кодом, написаний на мові PHP і представляє собою веб-інтерфейс для адміністрування СУБД MySQL. PhpMyAdmin дозволяє через браузер і не тільки здійснювати адміністрування сервера MySQL, запускати команди SQL і переглядати вміст таблиць і баз даних. Додаток користується великою популярністю у веб-розробників, так як дозволяє управляти СУБД MySQL без безпосереднього введення SQL команд.

#### <span id="page-35-0"></span>**3.2. Створення структури веб-сервера**

Створимо структуру каталогів нашого сервера. Головна ідея - розділити виконані файли і файли сайтів з базами даних. Це зручно для обслуговування сервера, в тому числі для резервного копіювання.

У корені диска C:\ створіть каталог Server. У цьому каталозі створіть 2 підкаталогу: *bin* і *data*.

Перейдемо в каталог data і там створюємо підпапки DB (для баз даних) і htdocs (для сайтів). Переходимо в каталог C: \ Server \ data \ DB \ i створюємо там порожню папку data.

Карта важливих папок, які згадуються в даній інструкції рис. 3.1.

![](_page_35_Figure_5.jpeg)

Рисунок 3.1. – Структура каталог веб-сервера

#### **Установка Apache:**

Вміст архіву розпаковуємо в  $C: \S$ erver  $\binom{\text{bin}}{\text{bin}}$ .

Переходь в каталог С:  $\Set{$  Server  $\set{ bin}$  Apache24  $\set{ conf}$  i відкриваємо файл httpd.conf.

У ньому нам потрібно замінити ряд рядків. Змінюємо:

*Define SRVROOT "c:/Apache24"* **На →** *Define SRVROOT "c:/Server/bin/Apache24" #ServerName www.example.com:80* **На** → *ServerName localhost DocumentRoot "\${SRVROOT}/htdocs"* **На** → *DocumentRoot "c:/Server/data/htdocs/" <Directory "\${SRVROOT}/htdocs">***На** → *<Directory "c:/Server/data/htdocs/"> DirectoryIndex index.html* **На** →*DirectoryIndex index.php index.html index.htm*

#### Змінюємо:

*# AllowOverride controls what directives may be placed in .htaccess files. # It can be "All", "None", or any combination of the keywords: # AllowOverride FileInfo AuthConfig Limit # AllowOverride None*  $\textbf{Ha} \rightarrow \textbf{\#}$  *AllowOverride controls what directives may be placed in .htaccess files. # It can be "All", "None", or any combination of the keywords: # AllowOverride FileInfo AuthConfig Limit # AllowOverride All* Змінюємо:

*#LoadModule rewrite\_module modules/mod\_rewrite.so* **На →***LoadModule rewrite\_module modules/mod\_rewrite.so*

Зберігаємо і закриваємо файл. Налаштування Apache завершена. Відкрийте командний рядок і вводимо наступні команди:

> *С:\Server\bin\Apache24\bin\httpd.exe -k install С:\Server\bin\Apache24\bin\httpd.exe -k start*

**Установка і налаштування MySQL.** В каталог *bin* розпаковуємо файли MySQL (з архіву mysql-8.0.11- winx64.zip). Перейменовуємо папку mysql-8.0.11 winx64 в mysql-8.0 (для стислості). Заходимо в цю папку і створюємо там файл my.ini Тепер відкриваємо цей файл будь-яким текстовим редактором.

Додаємо туди наступні рядки:

*[mysqld] sql\_mode=NO\_ENGINE\_SUBSTITUTION,STRICT\_TRANS\_TABLES datadir="c:/Server/data/DB/data/" default\_authentication\_plugin=mysql\_native\_pas sword*

Налаштування завершено, але потрібно ще виконати ініціалізацію і установку, для цього відкриваємо командний рядок від імені адміністратора і послідовно вводимо туди:

*C:\Server\bin\mysql-8.0\bin\mysqld --initialize-insecure --user=root C:\Server\bin\mysql-8.0\bin\mysqld --install net start mysql*

**Установка та налаштування PHP.** В файлі *C:\Server\bin\* створюємо каталог PHP і копіюємо в нього вміст архіву *php-7.0.0RC6-Win32-VC14-x64.zip*.

> В файлі *C:\Server\bin\Apache24\conf\httpd.conf* в самий кінець додаємо рядки *PHPIniDir "C:/Server/bin/PHP" AddHandler application/xhttpd-php .php LoadModule php7\_module "C:/Server/bin/PHP/php7apache2\_4.dll"* Та перезавантажуємо Apache *C:\Server\bin\Apache24\bin\httpd.exe -k restart*

*Налаштування PHP.* Налаштування PHP відбувається в файлі php.ini. У zipархівах, призначених для ручної установки і для оновлень, php.ini немає (це зроблено спеціально, щоб випадково не затерти ваш файл, з вашими унікальними налаштуваннями). Зате є два інших, які називаються php.ini-development і php.iniproduction. Будь-який з них, при ручній установці, можна перейменувати в php.ini і налаштовувати далі. На локалхості ми буде використовувати php.ini-development.

Відкриваємо файл php.ini текстовим редактором, шукаємо рядок: Змінюємо *;extension\_dir = "ext"* на **→** *extension\_dir = "C:\Server\bin\PHP\ext\"*

Тепер знайдіть групу рядків:

*;extension=ffi ;extension=ftp ;extension=fileinfo ;extension=gd2 ;extension=gettext ;extension=gmp ;extension=intl ;extension=imap ;extension=ldap*

```
;extension=mbstring
;extension=exif ; Must be after mbstring as it depends on it
;extension=mysqli
;extension=oci8_12c ; Use with Oracle Database 12c Instant Client
;extension=odbc
;extension=openssl
;extension=pdo_firebird
;extension=pdo_mysql
;extension=pdo_oci
;extension=pdo_odbc
;extension=pdo_pgsql
;extension=pdo_sqlite
;extension=pgsql
;extension=shmop 
Змінюємо на: 
extension=ftp 
extension=fileinfo 
extension=gd2 
extension=gettext 
extension=gmp 
extension=intl 
extension=imap 
extension=ldap 
extension=mbstring
extension=exif; Must be after mbstring as it depends on it
extension=mysqli
;extension=oci8_12c ; Use with Oracle Database 12c Instant
Client extension=odbc
extension=openssl
;extension=pdo_firebird 
extension=pdo_mysql
;extension=pdo_oci
extension=pdo_odbc 
extension=pdo_pgsql 
extension=pdo_sqlite 
extension=pgsql 
extension=shmo
```
Тепер розкоментуємо цю групу рядків:

*;extension=soap ;extension=sockets ;extension=sodium ;extension=sqlite3 ;extension=tidy ;extension=xmlrpc ;extension=xsl*

Має вийти: *extension=soap extension=sockets extension=sodium extension=sqlite3 extension=tidy extension=xmlrpc extension=xsl*

Цими діями ми включили розширення. Вони можуть знадобитися в різних ситуаціях для різних скриптів. Зберігаємо файл і перезапускаємо Apache.

# <span id="page-39-0"></span>**3.3. Встановлення та налаштування додаткового програмного забезпечення**

В каталог С:\Server\data\htdocs\ копіюємо вміст архіву phpMyAdmin-4.5.1 all- languages.zip. Перейменовуємо phpMyAdmin-4.5.1-all-languages на phpmyadmin (для лаконічності). У каталозі С:\Server\data\htdocs\phpmyadmin\ створюємо файл config.inc.php та копіюємо туди:

```
<?php
/* Servers configuration */
Si = 0:
/* Server: localhost [1] */
$i++;
$cfg['Servers'][$i]['verbose'] = '';
$cfg['Servers'][$i]['host'] = 'localhost';
$cfg['Servers'][$i]['port'] = '';
```
*\$cfg['Servers'][\$i]['socket'] = ''; \$cfg['Servers'][\$i]['connect\_type'] = 'tcp'; \$cfg['Servers'][\$i]['extension'] = 'mysqli'; \$cfg['Servers'][\$i]['auth\_type'] = 'cookie'; \$cfg['Servers'][\$i]['user'] = 'root'; \$cfg['Servers'][\$i]['password'] = ''; \$cfg['Servers'][\$i]['nopassword'] = true; \$cfg['Servers'][\$i]['AllowNoPassword'] = true;*

#### */\* End of servers configuration \*/*

*\$cfg['blowfish\_secret'] = 'kjLGJ8g;Hj3mlHy+Gd~FE3mN{gIATs^1lX+T=KVYv{ubK\*U0V'; \$cfg['DefaultLang'] = 'ru'; \$cfg['ServerDefault'] = 1; \$cfg['UploadDir'] = ''; \$cfg['SaveDir'] = ''; ?>*

**Додатковi налаштування PHP.** PHP в даний час дуже потужний, гнучкий, зручний інструмент. На локальному комп'ютері за допомогою нього можна вирішувати різноманітні завдання, зовсім не обов'язково пов'язані з генерацією Web-сторінок. При вирішенні неординарних завдань можна впертися в обмеження, встановлені в налаштуваннях. Ці налаштування містяться у файлі php.ini php.ini (*C:\Server\bin\PHP\php.ini*) Розглянемо деякі з них:

*memory\_limit = 128M* встановлює максимальну кількість пам'яті, яке може використовувати скрипт;

*post\_max\_size = 8M* встановлює максимальну кількість даних, які будуть прийняті при відправці методом POST;

default charset = "UTF-8" встановлює систему кодування (за замовчуванням, рядок закоментований);

 *максимальний розмір на сервер файлу;* Спочатку встановлений дуже маленький розмір - тільки два мегабайти. Наприклад, при завантаженні бази даних в phpMyAdmin, не вийде завантажити файл більше 2 мегабайт до тих пір, поки не буде змінений цей пункт налаштування.

*max\_file\_uploads = 20* максимальна кількість файлів для завантаження за один раз;

 $max$  *execution time* = 30 максимальний час виконання одного скрипта. Міняти ці налаштування зовсім необов'язково, але корисно про них знати.

**Резервне копіювання БД**. Для швидкого відновлення БД також потрібно тримати резервні копії за недавній період. Кожна компанія вибирає собі свій період, але ми буде брати 2 тижні, а все що пізніше буде видалятись. Копія БД буде робитися за допомогою крон завдань, які в нічний час буде створювати нові копії бази даних і видаляти старі. Нічний час вибрано, тому що у даний період часу спостерігається найменша активність клієнтів і тому буде відбуватися найбільш актуальне копіювання даних.

Такий спосіб добре підходить для швидкого відновлення системи за випадку втрати даних. Якщо копія була зроблена вночі, а БД втратили опівдні, очевидно, що з ночі до полудня, не буде в копії. Регулярне копіювання також дуже корисно спільно з реплікацією рис. 3.2.

![](_page_41_Figure_5.jpeg)

Рисунок 3.2 - Схематична схема реплікація [\[10\]](#page-54-10)

Яким би якісним не був бекап, він завжди буде трохи відставати від реального стану справ. Якщо сервіс з БД впаде, то повернути все на місце можна буде лише з певним запізненням. Уявіть, що вам прийшла зарплата на електронний рахунок, але із-за збою MySQL всі відкотиться до того моменту, коли грошей на рахунку не було. Якщо б не існувало технології, яка вирішує цю проблему, ми б ніколи не перейшли на цифровий розрахунок.

#### **3.4. Розгортання платформи для Інтернет-магазину**

Інтернет- магазин буде працювати на платформі WordPress з використанням плагіну WooCoomerce для торгівлі.

*WordPress* – система управління вмістом сайту з відкритим вихідним кодом [\[17,](#page-55-1) [18\]](#page-55-2); написана на PHP; сервер бази даних - MySQL; випущена під ліцензією GNU GPL версії 2. Сфера застосування - від блогів до досить складних новинних ресурсів і інтернет магазинів. Вбудована система «тем» і «плагінів» разом з вдалою архітектурою дозволяє конструювати проекти широкої функціональної складності. З WordPress можна також створювати онлайн магазини.

*WooCommerce* – найпопулярніший плагін електронної комерції для WordPress дозволяє додавати ключові функції такі як: корзина покупок, система управління замовленнями, сторінки оплати, повернення коштів в один клік і багато іншого для вашого сайту [\[14,](#page-54-9) [15\]](#page-54-11).

![](_page_42_Figure_4.jpeg)

Рисунок 3.3 – Структурна схема автоматізації бізнес процесу

Для успішної роботи сайту, мало мати в наявності базовий сайт зі стандартною темою і звичайним функціоналом. Однією з найважливіших сторін сайту є його дизайн і зручність використання, інакше кажучи UI/UX (UI - user interface;  $UX$  - user experience). А також не забуваємо про адаптивності сайту, щоб більша частина сегмента ринку, а це мобільні пристрої, ніж стаціонарні станції. Після реалізації всіх основних кроків по створенню магазину, варто приділити увагу безпеці, однією з основ комерції - захищеності даних.

Дизайн замовляємо у дизайнера, свій власний дизайн дає характерну відмінну рису від всіх інших. Головне завдання, досягти найбільшої впізнаваності і простоти в використання.

*UX* (*англ*. User experience) - дослівно означає «досвід користувача» [\[1,](#page-54-12) [19\]](#page-55-3). У більш широкому сенсі це поняття включає в себе весь досвід, який отримує користувач при взаємодії з вашим сайтом, або додатком.

UX-дизайн відповідає за функціональність, адаптивність продукту і те, які емоції він викликає у користувачів. Чим простіше ваш інтерфейс, тим простіше користувачеві отримати результат і зробити цільове дію.

Так як враження користувачів абстрактні, в UX-дизайні потрібно вивчати їх звички, розробляти прототипи поведінки і проводити тестування. Всією цією роботою займається UX-дизайнер.

*UI* (англ. User interface) перекладається як «призначений для користувача інтерфейс». Він може бути не тільки графічним, а й тактильним, голосовим, аудіо. Ми розглянемо тільки графічний інтерфейс, так як дизайнери в основному працюють з ним.

UI-дизайн включає в себе роботу над графічною частиною інтерфейсу: анімацією, ілюстраціями, кнопками, меню, слайдерами, фотографіями та шрифтами. UI-дизайнер визначає колірну палітру і розташування об'єктів в інтерфейсі: чи зручно потрапити пальцем по кнопці «Замовити», чи правильно працює меню, що випадає, чи зручно заповнювати форму, добре читається текст зі смартфона, яке повідомлення видає сайт при тому чи іншому дії.

UI-дизайнер відповідає за те, як виглядає інтерфейс продукту і як користувач взаємодіє з його елементами. Для цього необхідно грамотно організувати елементи інтерфейсу і витримати єдині стиль і логіку їх взаємодії рис. 3.4.

![](_page_44_Picture_1.jpeg)

Рисунок 3.4 – Варіант вибору UI [\[19\]](#page-55-3)

WooCommerce – це платформа для створення Інтернет магазинів або маркетплейсів на базі WordPress. №1 на ринку, з часткою понад 30%.

Причини, за якими варто зробити вибрати WooCommerce:

Більш 30 000 готових плагінів під різні бізнес завдання;

Більш 10 000 готових тем оформлення з урахуванням вимог дизайну;

Більше 30% ринку і доступ до розробок кращих фахівців в темі електронної комерції;

Можливість запуску магазину з мінімальними витратами;

Безмежні можливості розширення під бізнес-завдання при наявності грамотних програмістів.

**Захист паролів від FTP і хостингу.** Якщо комусь дали паролі від FTP/хостинг-акаунта або адміністративної частини сайту, то потрібно бути точно впевнені в тому, що ці паролі не будуть передаватися ще комусь.

Намагатися нікому не давати паролі від хостинг-акаунта та доступу по FTP. А якщо давати, то переконаєтеся, що у цієї людини немає вірусів на комп'ютері. Також упевнитися, що він надійний і не передасть паролі третім особам, або сам не почне шкодити вашому проекту. Також багато провайдерів реалізували функціонал з надання тимчасового доступу до хостингу. Рекомендуємо краще використовувати його. Поміняти паролі на більш довгі (складні) і співпрацювати тільки з перевіреними людьми.

**Хостинг-провайдер**. Злом може статися і з вини хостинг-провайдера, але на сьогоднішній день це досить рідкісна ситуація серед великих хостерів, а у дрібних і не перевірених компаній не рекомендується замовляти послуги.

**Злом CMS** (системи управління сайтом). Не важливо яка CMS якщо вона популярна, то тисячі хакерів з усього світу шукають у ній уразливості, щоб мати універсальний спосіб зламати одним махом десятки тисяч сайтів. Але якщо хакери постійно шукають "дірки" в коді систем управління сайтом, то розробники цих CMS постійно випускають оновлення (патчі), які закривають "діри" і покращують безпеку.

**Злом сайту через модулі і компоненти.** Якщо взяти будь-яку CMS в голому вигляді (без сторонніх модулів і компонентів), то зламати її буде важко навіть хакерам високого рівня. Основну небезпеку несуть розширення (модулі, компоненти, плагіни), які створюються сторонніми розробниками.

Для того щоб уникнути ці проблеми, не потрібно використовувати додаткові розширення від підозрілих розробників.

**Установка прав доступу на файли**. Якщо встановити права 777 на якийнебудь файл сайту, то це буде означати, що будь-яка людина зможе прочитати, записати і виконати цей файл. І звичайно ж це веде до того, що одного разу хакер закине на сайт PHP- код, який його зламає і дасть контроль над сайтом.

Потрібно контролювати, щоб на всі папки сайту були виставлені права 755, а на файли - 644.

**SQL-Ін'єкція**. У більшості сучасних сайтів використовуються бази даних (SQL), які потрібні для динамічного формування сторінок сайту, виходячи з дій користувача. Весь цей процес відбувається за допомогою SQL-запитів. У підсумку досвідчений хакер може з допомогою вхідних даних ввести потрібний йому SQL-код, який виконується на сервері і призведе до злому сайту.

<span id="page-46-0"></span>**XSS** (міжсайтовий скриптинг). Суть цієї атаки зводиться до того, що хакер підкладає шкідливий код замість полів для логіна, пароля і інших даних, які можуть вводити користувачі.

#### <span id="page-47-0"></span>**4. ОХОРОНА ПРАЦІ ТА БЕЗПЕКА В НАДЗВИЧАЙНИХ СИТУАЦІЯХ**

# <span id="page-47-1"></span>**4.1. Структурно-функціональний аналіз та розроблення моделі травмонебезпечних ситуацій**

У зображеннях процесів формування, виникнення аварій та виробничих травм усі випадкові події, що утворюють конкретну аварійну ситуацію, пов'язані між собою причинно-наслідковими зв'язками.

Метод логічного моделювання потенційних аварій, травм та катастроф відкриває можливість розробити досконалу систему управління ОП виробництва, яка базується на оперативному пошуку виробничих небезпек, їх глибокому аналізі й терміновому прийнятті заходів для усунення потенційних небезпек ще до виникнення травмонебезпечних та катастрофічних ситуацій. Деякі небезпечні ситуації в табл. 4.1.

Працівники, що обслуговують електрообладнання вениляційної системи, зобов'язані знати Правила безпечної експлуатації електроустановок споживачів відповідно до займаної посади або роботи, як вони виконують, і мати відповідну групу з електробезпеки [\[2\]](#page-54-1).

Працівники, що порушили вимоги Правил безпечної експлуатації електроустановок, усуваються від роботи і несуть відповідальність (дисциплінарну, адміністративну, кримінальну) згідно з чинним законодавством. Такі працівники не допускаються до робіт в електроустановках без позачергової перевірки знань вимог правил безпечної експлуатації електроустановок.

Забороняється допускати до роботи в електроустановках осіб, які не пройшли навчання і перевірку знань Правил безпечної експлуатації електроустановок.

Працівнику, який пройшов перевірку знань Правил безпечної експлуатації електроустановок, видається посвідчення встановленої форми, яке він зобов'язаний мати при собі під час роботи.

![](_page_48_Picture_4.jpeg)

#### <span id="page-49-0"></span>**4.2. Розрахунок складного заземлювача**

Основним параметром, що характеризує заземлюючий пристрій, є його опір розтіканню струму, який залежить від опору землі. Опір розтіканню штучних заземлювачів залежить від ґрунту, в якому вони прокладені, їх довжини, глибини закладання, форми і ступеню прилягання заземлювача до землі.

Опір розтіканню кожного із заземлювачів можна визначити за формулами. Заземлювач розміщений біля поверхні ґрунту:

$$
R_0 = 0.366 \frac{\rho}{l} \lg \frac{4l}{d}
$$
 (4.1)

$$
R_0 = 0,366 \frac{0.9 \cdot 10^4}{20} \cdot \lg \frac{4 \cdot 250}{40} = 183 \text{ OM}.
$$

де  $R_{0}$  - опір розтіканню одиничного трубчастого заземлювача, Ом;  $\rho$  — питомий опір ґрунту, Ом×см;  $l$  – довжина труби, ст;  $d$  — діаметр труби, см.

Опір розтіканню струму для трубчастого стержня, забитого на певну

глибину від поверхні грунту, визначають за формулою:  
\n
$$
R_0 = 0.366 \frac{\rho}{l} \left[ 1g \frac{2l}{d} + \frac{1}{2} 1g \frac{4h + l}{4h - 1} \right]
$$
\n
$$
R_0 = 0,366 \frac{0.9 \cdot 10^4}{250} \left[ 1g \frac{2 \cdot 250}{40} + \frac{1}{2} 1g \frac{4 \cdot 125 + 250}{4 \cdot 125 - 250} \right] = 21,4 \quad \text{OM}
$$
\n(4.2)

де *h* — відстань від поверхні землі до середини заземлювача, см.

Опір розтіканню заземлювача, виготовленого з металевої штаби, визначають за формулою:

$$
R_{u} = 0.366 \frac{\rho}{l} \lg \frac{2l^{2}}{bh} i
$$
 (4.3)

$$
R_{\phi} = 0,366 \frac{0.9 \cdot 10^4}{250} \lg \frac{2 \cdot 250^2}{125 \cdot 4} = 302,9i
$$
 OM.

де *l* — довжина штаби, см; *b* — ширина штаби, см; *h* — глибина закладання заземлювача, см.

Складний заземлювач складається з певної кількості електродів і однієї штаби. Необхідну кількість вертикально розміщених заземлювачів (стержнів) визначають за формулою:

$$
n = \frac{R_0}{R_{\delta}\eta_c}
$$
(4.4)  

$$
n = \frac{21.4}{0.44 \cdot 4} = 12.1 \approx 12i \text{ HT.}
$$

де  $R\delta$  — допустимий опір заземлювача проектного об'єкта або об'єкта, для якого проектується заземлення, Ом;  $\eta_c$  — коефіцієнт використання заземлювачів.

Відповідно розрахунковий опір заземлювача, що має п стержнів без штаби, визначають за формулою:

$$
R_{cp} = \frac{R_0}{n\eta_c}
$$
\n
$$
R_{cp} = \frac{21.4}{0.44 \cdot 12} = 4.1 \text{ OM.}
$$
\n(4.5)

Опір розтіканню штаби з урахуванням коефіцієнта використання штаби тіш визначають за формулою:

$$
R_{\phi\delta} = \frac{R_{\phi}}{\eta_{\phi}}
$$
(4.6)  

$$
R_{\mu\nu} = \frac{302.9}{0.2} = 1514.5 \text{ OM.}
$$

Опір складного заземлювача з урахуванням опору розтіканню трубчастих заземлювачів і штаби визначають за формулою:

$$
R_{c3} = \frac{R_{cp}R_{\phi p}}{R_{cp} + R_{\phi \delta}}
$$
(4.7)  

$$
R_{c3} = \frac{4, 1.1514, 5}{4, 1 + 1514, 5} = \frac{6209, 4}{1518, 6} = 4 \text{ OM.}
$$

Після визначення опору складного заземлювача його порівнюють з опором, регламентованим вимогами спеціальних правил. Регламентований опір для заземлення становить 4 Ом. Що відповідає нашому розрахунку.

#### <span id="page-51-0"></span>**4.3. Безпека в надзвичайних ситуаціях**

Забезпечення захисту населення і території у разі загрози та виникнення надзвичайних ситуацій є одним з найважливіших завдань не лише підприємства, але й цілої держави. Актуальність проблеми забезпечення природо-техногенної безпеки населення і території зумовлена тенденціями зростання втрат людей і шкоди територіям, що спричиняються небезпечними природними явищами, промисловими аваріями і катастрофами.

**Інженерний захист** проводиться з метою виконання вимог ІТЗ із питань забудови міст, розміщення ПНО, будівлі будинків, інженерних споруд та інше.

**Медичний захист** проводиться для зменшення ступеня ураження людей, своєчасного надання допомоги постраждалим та їх лікування, забезпечення епідеміологічного благополуччя в районах надзвичайних ситуацій.

**Біологічний захист** включає своєчасне виявлення чинників біологічного зараження, їх характеру і масштабів, проведення комплексу адміністративно-господарських, режимно-обмежувальних і спеціальних протиепідемічних та медичних заходів.

**Радіаційний і хімічний захист** включає заходи щодо виявлення і оцінки радіаційної та хімічної обстановки, організацію і здійснення дозиметричного та хімічного контролю, розроблення типових режимів радіаційного захисту, забезпечення засобами індивідуального захисту, організацію і проведення спеціальної обробки.

#### **ВИСНОВКИ**

<span id="page-52-0"></span>У роботі розроблено та охарактеризовано систему автоматизації бізнес процесу реалізації інтелектуальної продукції в мережі інтернет. Розроблена система дозволяє реалізувати будь-яку бізнес ідею в мережі Інтернет.

Ethernet — це сама розповсюджена на сьогоднішній день технологія локальних мереж. У широкому розумінні Ethernet — це ціле сімейство технологій, що включає різні фірмові і стандартні варіанти, з яких найбільш відомі фірмовий варіант Ethernet DIX, 10-мегабитний варіанти стандарту IEEE 802.3, а також нові високошвидкісної технології Fast Ethernet і Gigabit Ethernet. Майже усі види технологій Ethernet використовують той самий метод поділу середовища передачі даних — метод випадкового доступу CSMA/CD, що визначає вигляд технології в цілому.

В залежності від типу фізичного середовища стандарт IEEE 802.3 визначає різні специфікації: 10Base-5, 10Base-2, 10Base-T, FOIRL, 10Base-FL, 10Base-FB. Для кожної специфікації визначаються тип кабелю, максимальні довжини неперервних відрізків кабелю, а також правила використання повторювачів для збільшення діаметра мережі: правило "5-4-3" для коаксіальних варіантів мереж, і правило "4-х хабів" для крученої пари й оптоволокна.

У результаті виконаної роботи вирішені наступні завдання:

1) Розроблено локальну мережу на два офіси з можливістю вести безпосередню роздрібну торгівлю з клієнтом і мати інтернет-магазин;

2) Розглянуто основні можливості Ethernet. Розкрито основні поняття: IP-адреси, DNS-адреси, браузеру, протоколу передачі даних. Для офісу обрано топологію Зірка і створено Web-сервер з серверним ПЗ із розміщеним інтернет-магазином. Сайт пропонується зробити на WordPress і WooCommerce з використання MySql, PhpMyAdmin, Apache;

3) Розглянуто основні методи реалізації продукції та складено план заходів просування продукції в мережі інтернет;

4) У результаті аналізу різних методів створення інтернет-магазину було розроблено функціональну схему автоматизації бізнес-процесу реалізації продукції в мережі Інтернет.

Для успішної роботи сайту, мало мати в наявності базовий сайт зі стандартною темою і звичайним функціоналом. Однією з найважливіших сторін сайту є його дизайн і зручність використання, інакше кажучи UI/UX (UI - user interface; UX - user experience).

Не слід забувати про адаптивності сайту, щоб більша частина сегмента ринку, а це мобільні пристрої, ніж стаціонарні станції. Після реалізації всіх основних кроків щодо створення магазину, варто приділити увагу безпеці, однією з основ комерції – захищеності даних.

#### **СПИСОК ВИКОРИСТАНОЇ ЛІТЕРАТУРИ**

<span id="page-54-12"></span><span id="page-54-0"></span>1. Демонстраційне зображення UI/UX. URL: https://dribbble.com/shots/11603967-Mobile-App- Sweetle / 26.05.2022

<span id="page-54-1"></span>2. Компанії, офіс, вибір топології та команди. URL : https://otvety-pouchebe.blogspot.com/2019/06/diplomnaya-rabota-proekt-proektirovaniekompyuternoj-seti-dlya-magazina-kompyuternoj-tekhniki.html / 06.2022

<span id="page-54-5"></span>3. Комутатори, принципи роботи та застосування. URL: <http://routeworld.ru/set-> i-internet/theory/104-kommutatory-principy-raboty-iprimenenie.html / 11.10.2021

<span id="page-54-6"></span>4. Інформація про Ethernet. URL: [https://wikipedia.org/wiki/Ethernet /](https://wikipedia.org/wiki/Ethernet%20/%2012.05.2022)  [12.05.2022](https://wikipedia.org/wiki/Ethernet%20/%2012.05.2022)

5. Проникнення і безпека сайтів. URL: https://hostings.info/schools/uluchshenie- bezopasnosti-sayta.html

<span id="page-54-2"></span>6. Просування послуг в інтернеті. URL: https://beseller.by/blog/prodvizheniye- i-prodazha-uslug-v-internete/#\_c131f431er59 / 13.09.2022

7. Установка серверного ПЗ. URL: https://hackware.uа/?p=21 / 07.11.2021

<span id="page-54-4"></span>8. Топологія «Зірка». URL: https://en.wikipedia.org/wiki/Star\_network / 25.03.2020

<span id="page-54-3"></span>9. Як відбувається просування послуг в iнтернеті. URL: https:/[/www.demis.uа/articles/prodvizhenie-tovarov-i-uslug/](http://www.demis.uа/articles/prodvizhenie-tovarov-i-uslug/)

<span id="page-54-10"></span>10. MySQL. URL: [http://www.softtime.uа/bookphp/gl12\\_1.php](http://www.softtime.uа/bookphp/gl12_1.php)

11. PHP. URL: https:/[/www.php.net/manual/en/intro-whatis.php](http://www.php.net/manual/en/intro-whatis.php)

<span id="page-54-7"></span>12. phpMyAdmin. URL: https://en.wikipedia.org/wiki/PhpMyAdmin / 19.04.2020

<span id="page-54-8"></span>13. POS система. URL : https://wikipedia.org/wiki/POS- %D1%81%D0%B8%D1%81%D1%82%D0%B5%D0%BC%D0%B0 / 20.05.2020

<span id="page-54-9"></span>14. WooCommerce. URL: https://wpcraft.ru/blog/chto-takoe-woocommerce/

<span id="page-54-11"></span>15. WooCommerce Subscriptions. URL:

https://woocommerce.com/products/woocommerce-subscriptions/

16. Wordfence. URL: [http://www.webmasters.by/articles/wordpress/2298](http://www.webmasters.by/articles/wordpress/2298-wordfence.htm) [wordfence.htm](http://www.webmasters.by/articles/wordpress/2298-wordfence.htm)

<span id="page-55-1"></span>17. WordPress. URL: https:[//www.hostinger.com.ua/rukovodstva/chto-takoe](http://www.hostinger.com.ua/rukovodstva/chto-takoe-wordpress-)[wordpress-](http://www.hostinger.com.ua/rukovodstva/chto-takoe-wordpress-) obzor-populjarnoj-cms/#i-5 / 04.2019

<span id="page-55-2"></span>18. WordPress. URL: https://en.wikipedia.org/wiki/WordPress / 12.05.2020

19. UI/UX. URL:

<span id="page-55-3"></span>https://skillbox.uа/media/design/ux\_ui\_dizayn\_chto\_eto\_takoe/ / 31.12.2021

<span id="page-55-0"></span>20. IТ PRO. URL: https://itpro.ua/catalog/catalogarticle/view/microsoftwindows-server-2022-standard/?tab=description